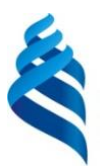

#### МИНИСТЕРСТВО НАУКИ И ВЫСШЕГО ОБРАЗОВАНИЯ РОССИЙСКОЙ ФЕДЕРАЦИИ ФЕДЕРАЛЬНОЕ ГОСУДАРСТВЕННОЕ АВТОНОМНОЕ ОБРАЗОВАТЕЛЬНОЕ УЧРЕЖДЕНИЕ ВЫСШЕГО ОБРАЗОВАНИЯ **«ДАЛЬНЕВОСТОЧНЫЙ ФЕДЕРАЛЬНЫЙ УНИВЕРСИТЕТ»**  (ДВФУ)

**ШКОЛА ПЕДАГОГИКИ**

СОГЛАСОВАНО УТВЕРЖДАЮ

Руководитель ОП Поведение и директор департамента образовательных технологий в русской и зарубежной филологии

\_\_\_\_\_\_\_\_\_\_\_\_ Калмыкова С.А. (подпись) (ФИО.)

\_\_\_\_\_\_\_\_\_\_\_\_\_ Кравчук А.И. (подпись) (ФИО) «15» июня 2022 г.  $\le 15$ » июня 2022 г.

**РАБОЧАЯ ПРОГРАММА УЧЕБНОЙ ДИСЦИПЛИНЫ**

Практикум по аудированию (корейский язык)

**Направление подготовки 44.03.05 «Педагогическое образование (с двумя профилями** 

**подготовки)»** 

профиль «Иностранный (английский) язык и иностранный (корейский) язык»

#### **Форма подготовки очная**

курс 3 семестр 5-6 лекции не предусмотрены практические занятия 72 час. лабораторные работы не предусмотрены в том числе с использованием МАО 24 ч. в том числе в электронной форме не предусмотрены всего часов аудиторной нагрузки 72 час. в том числе с использованием МАО 24 ч. в том числе в электронной форме не предусмотрены самостоятельная работа 72 час. в том числе на подготовку к экзамену не предусмотрено. курсовая работа / курсовой проект не предусмотрены зачет 5-6 семестры экзамен не предусмотрен

Рабочая программа составлена в соответствии с требованиями Федерального государственного образовательного стандарта по направлению подготовки 44.03.05 **Педагогическое образование (с двумя профилями подготовки)** утвержденного приказом Министерства образования и науки РФ от 22 февраля 2018 г. № 125.

Рабочая программа обсуждена на заседании Департамента образовательных технологий в русской и зарубежной филологии протокол № 5 от «15» июня 2022 г.

Составители: к.пед.н., доцент

Директор департамента  $\frac{\partial f}{\partial q}$  Калмыкова С.А.<br>Составители: к.пед.н., доцент Ли Н.В.

Владивосток 2022

### **Оборотная сторона титульного листа РПУД**

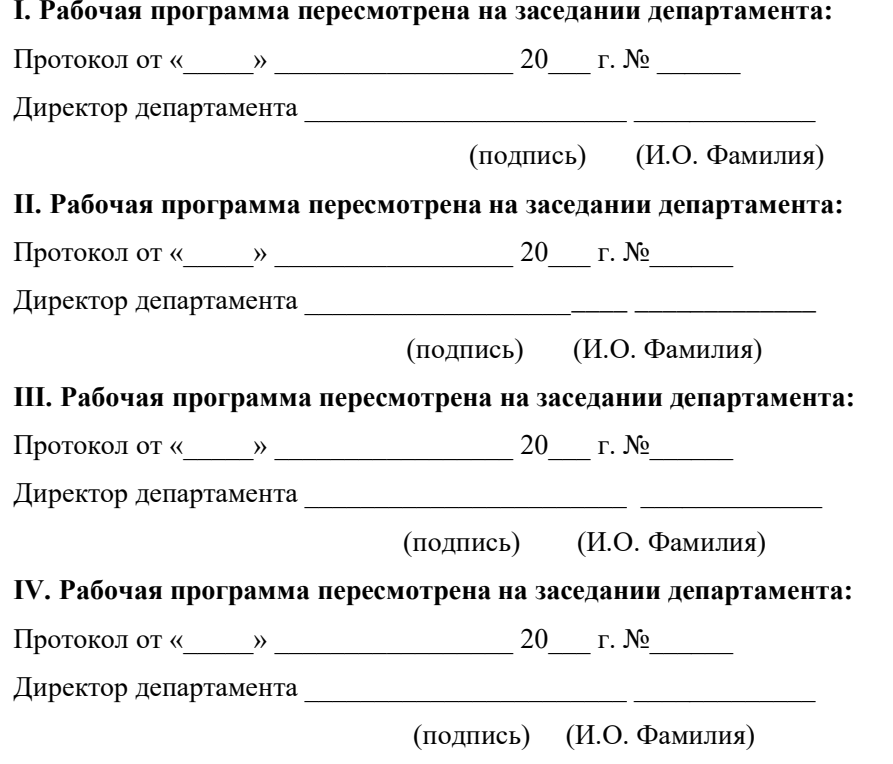

**I. Рабочая программа пересмотрена на заседании департамента:** 

#### **1. Цели и задачи освоения дисциплины:**

**Цель** заключается в формировании навыков и умений аудирования, совокупность которых является частью иноязычной коммуникативной компетентности обучаемых.

### **Задачи:**

1) развитие психологических механизмов, обслуживающих аудирование на корейском языке;

2) формирование аудитивных навыков и умений, обеспечивающих реализацию коммуникативного аудирования на корейском языке;

3) способствование созданию условий применения современных образовательных технологий в обучении аудированию на корейском языке на основе использования предметных методик;

4) способствование созданию условий использования возможности образовательной среды для достижения метапредметных, предметных и личностных результатов.

Результаты обучения по дисциплине (модулю) должны быть соотнесены с установленными в ОПОП индикаторами достижения компетенций.

Совокупность запланированных результатов обучения по дисциплине (модулю) должна обеспечивать формирование у выпускника всех компетенций, установленных ОПОП.

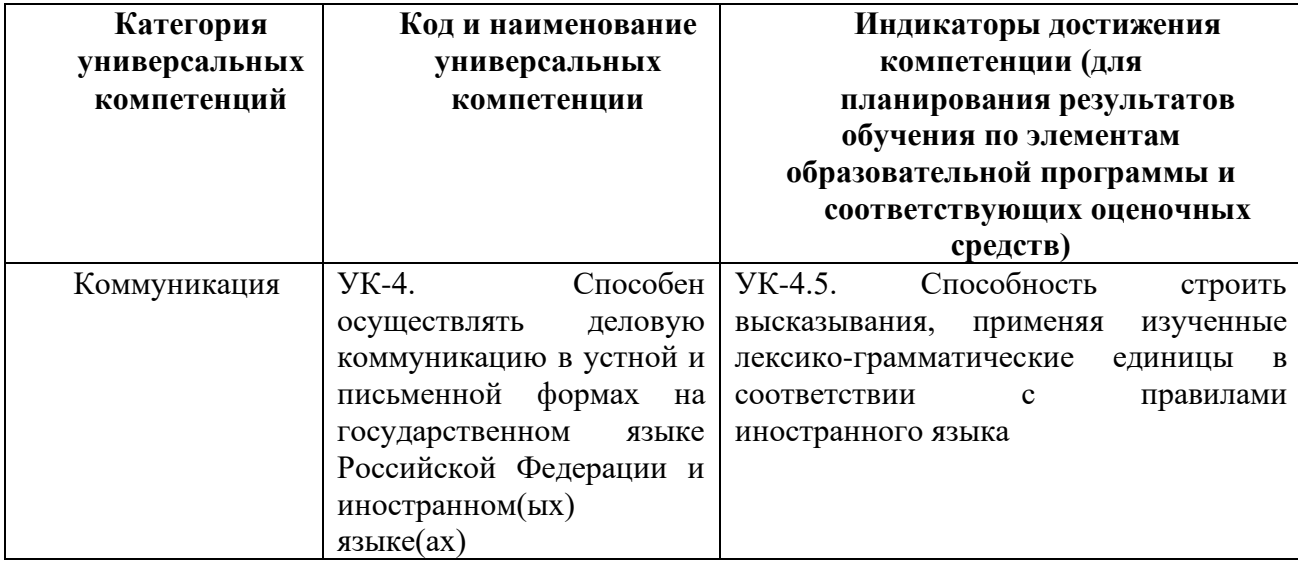

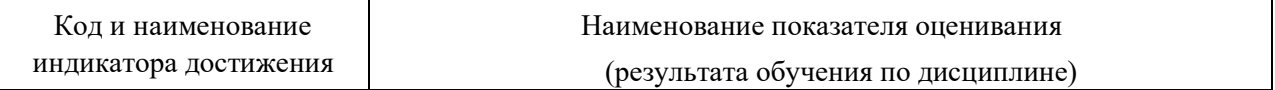

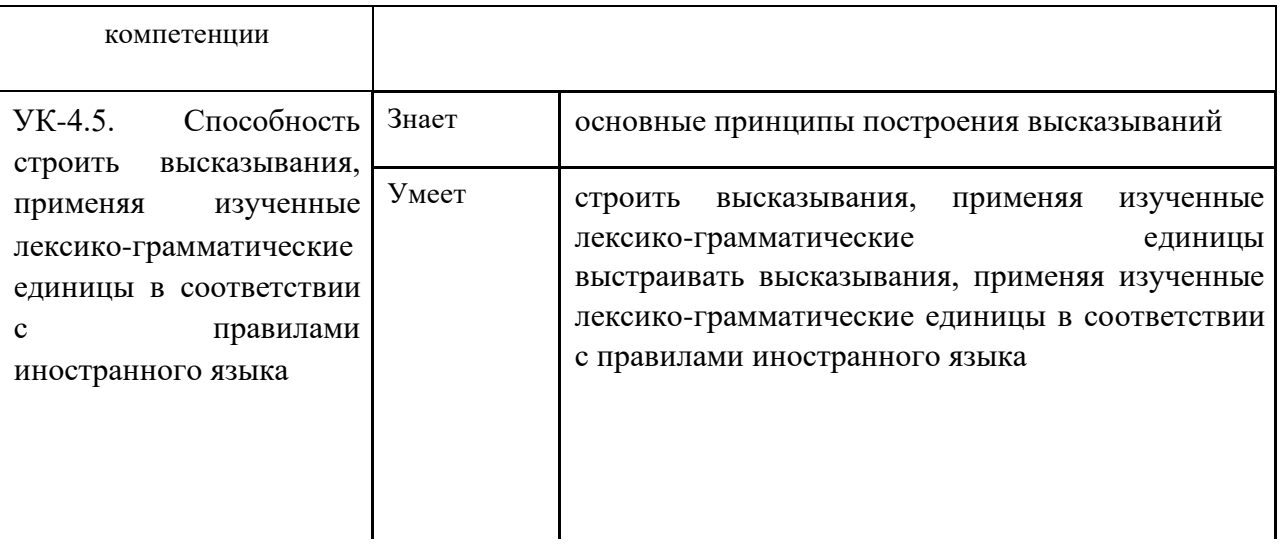

Профессиональные компетенции выпускников и индикаторы их достижения:

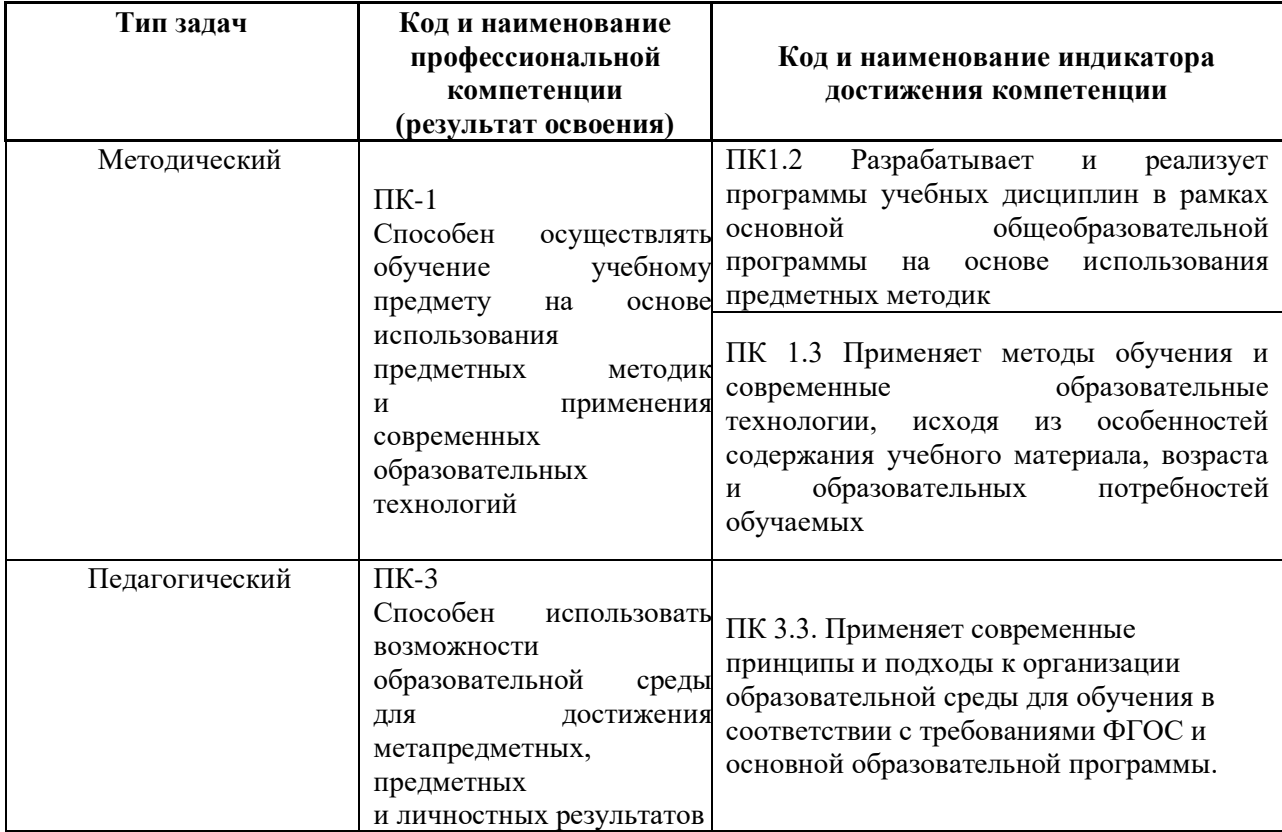

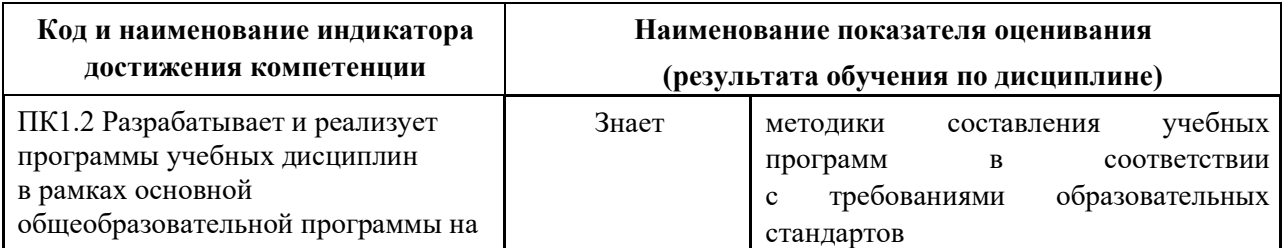

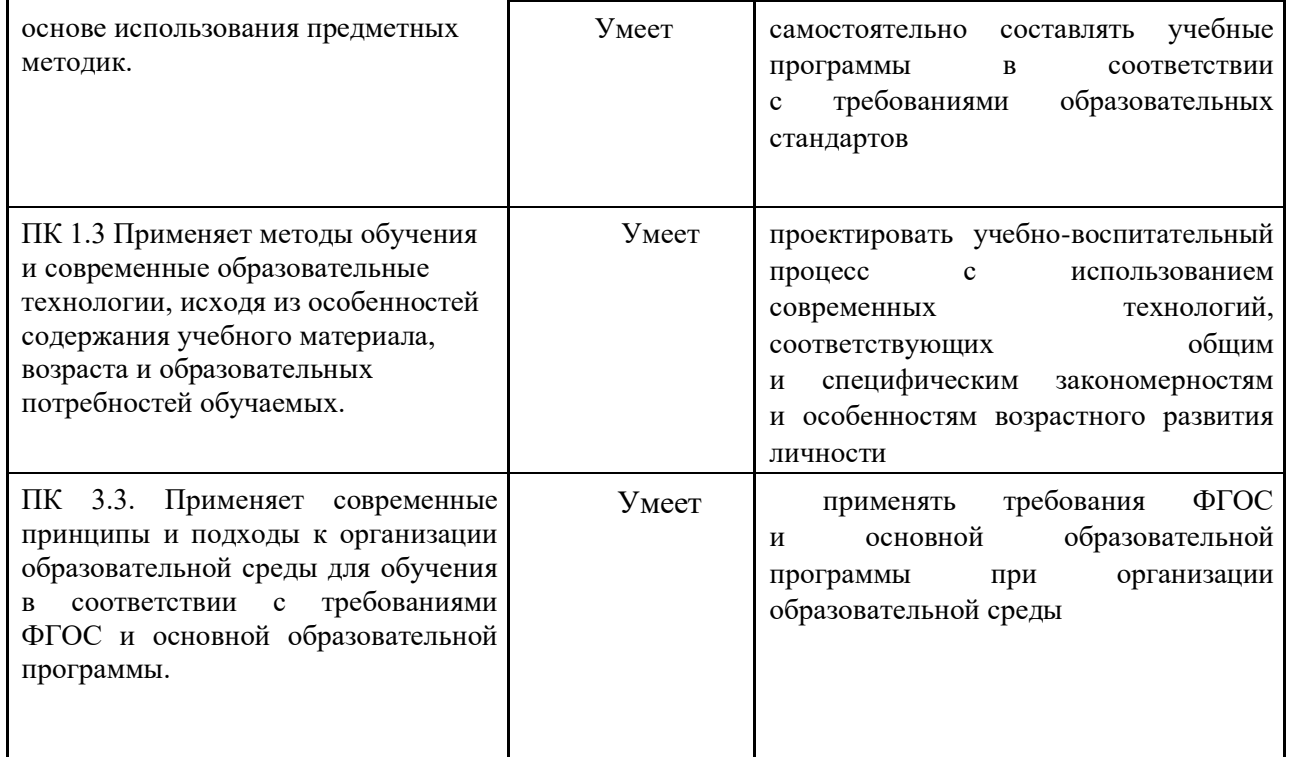

### 2. Трудоёмкость дисциплины и видов учебных занятий по дисциплине

Общая трудоемкость дисциплины составляет 4 зачётные единицы (144 академических часа), (1 зачетная единица соответствует 36 академическим часам).

Видами учебных занятий и работы обучающегося по дисциплине являются:

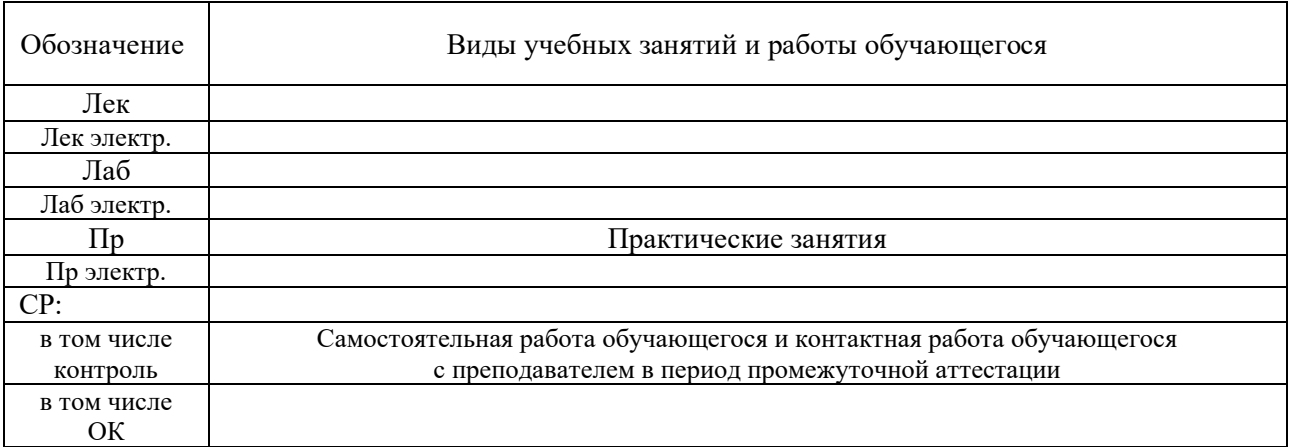

### Структура дисциплины:

Форма обучения – заочная.

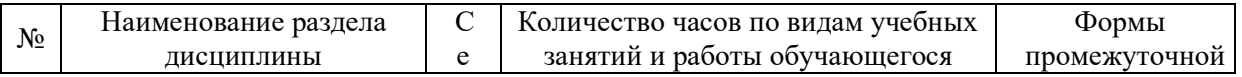

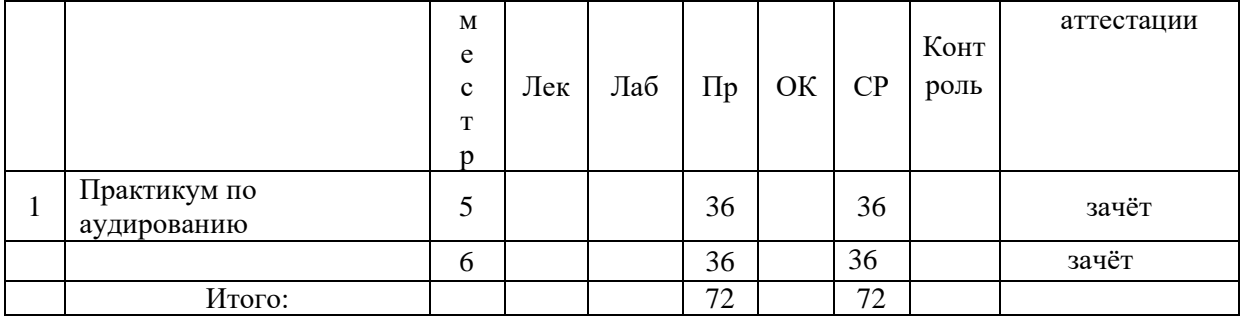

# **III. СТРУКТУРА И СОДЕРЖАНИЕ ТЕОРЕТИЧЕСКОЙ ЧАСТИ КУРСА**

Данный курс не предполагает теоретической части.

# **IV. СТРУКТУРА И СОДЕРЖАНИЕ ПРАКТИЧЕСКОЙ ЧАСТИ КУРСА И САМОСТОЯТЕЛЬНОЙ РАБОТЫ**

### **5 семестр (36 часов)**

**Практическое занятие 1: Соотнесение фонетического состава с его значением (2 ч.) с использованием МАО (работа в малых группах) (2 ч.)**

- 1) Прослушайте пару слов и отметьте «+», если звуки в двух словах совпадают, «-», если звуки в двух словах разные.
- 2) Прослушайте два предложения и отметьте «+», если 2 предложения совпадают, «-», если предложения разные.
- 3) Прослушайте 2 предложения и отметьте то предложение, которое соотносится определенной теме.
- 4) Прослушайте диалог и вставьте в спропуски пропущенные слова.

**Практическое занятие 2: Дифференциация близких по звучанию слов и словосочетаний (2 ч.)**

- 1) Прослушайте предложения и отметьте цифрой 1, если услышите косвенную речь, отметье цифрой 2, если услышите прямую речь.
- 2) Прослушайте предложения и отметьте цифрой 1, если услышите в предложении двойные слова, отметье цифрой 2, если услышите слова с суффиксом 적 .

**Практическое занятие 3: Установление сходства и различия** 

### **ритмического рисунка фраз (2 ч.)**

- 1) Прослушайте диалог и раставьте интонационную разметку.
- 2) Прослушайте диалог и отметьте предложения по цели высказывания.

# **Практическое занятие 4: Определение количества смысловых групп в предложении (2 ч.)**

- 1) Прослушайте предложение и отметьте количество придаточных предложений.
- 2) Прослушайте предложение, отметьте количество придаточных предложений и языковые средства, с помощью которых они соединены.

**Практическое занятие 5: Определение смысловой нагрузки в сложном предложении (2 ч.)**

- 1) Прослушайте тексты и диалоги, отметьте то, что соотносится с содержанием.
- 2) Прослушайте тексты и установите соотвествие между текстами и их заголовками.

**Практическое занятие 6: Соотнесение различных грамматических форм с его значением (2 ч.) с использованием МАО (работа в малых группах) (2 ч.)** 

- 1) Послушайте вопросы и соотнесите их с ответными репликами.
- 2) Прослушайте фразы и соотнесите их с экстралингвистическими языковыми средствами.

**Практическое занятие 7: Диффиренциация омонимических форм, грамматических аффиксов (2 ч.)**

- 1) Соотносите одну из двух звучащих фраз с реагирующей репликой, предьявленной визуально.
- 2) Сформулируйте уточняющий вопрос к звучащей фразе, подтверждающая понимание структуры фразы.

# **Практическое занятие 8: Дифференциация глаголных форм, представляющих собой омонимы (2 ч.)**

- 1) Прослушайте диалог и выберите правильный ответ.
- 2) Прослушайте и выберите правильную картинку.

### **Практическое занятие 9: Выявление в предложении сказуемого (2 ч.)**

- 1) Прослушайте текст и впишите недостающие глаголы в текст.
- 2) Прослушайте предложения и правильно отметьте перевод на русском языке.

# **Практическое занятие 10: Дифференциация активных и пассивных конструкций с анологичным лксическим наполнением (2 ч.)**

1) Прослушайте текст и впишите недостающие глаголы в текст.

2) Прослушайте предложения и правильно отметьте перевод на русском языке.

### **Практическое занятие 11: Определение модальности сказуемого (2 ч.)**

1) Прослушайте текст и впишите недостающие глаголы в текст.

2) Прослушайте предложения и правильно отметьте перевод на русском языке.

### **Практическое занятие 12: Определение типа вопроса (2 ч.)**

- 1) Прослушайте вопросы и впишите недостающие вопросительные слова.
- 2) Прослушайте текст и ответьте на вопросы.

### **Практическое занятие 13: Установление синтаксической функции незнакомого слова в преложении (2 ч.)**

- 1) Прослушайте начало сообщения и задайте вопросы с целью прогнозирования дальнейшего содержания. Преподаватель в своих вопросах использует незнакомую лексику. Обучаемые пытаются узнать значение этих слов на корейском яхыке.
- 2) Прослушайте текст и догадайтесь о каких словах идет речь.

# **Практическое занятие 14: Определение грамматического ядра предложения (2 ч.)**

- 1) Прослушайте начало предложения, запишите середину предложения, дослушайте предложение до конца.
- 2) Запишите предложения под диктовку и выделите главное и придаточное предложение.

# **Практическое занятие 15: Опознование отдельных слов и соотнесение их со значением (2 ч.) с использованием МАО (работа в малых группах) (2**

**часа)**

- 1) Прослушайте предложения и впишите правильно слова.
- 2) Прослушайте 2 предложения и выберите подходящее слово.

**Практическое занятие 16: Установление значений слов со словобразовательными аффиксами (2 ч.)**

- 1) Прослушайте слова и распределите их в таблицу с аффиксами.
- 2) Прослушайте текст и впишите недостающие слова, затем определите специфику словообразования.

# **Практическое занятие 17: Выделение слов, относящихся к определенному кругу понятий (2 ч.)**

- 1) Просушайте высказывания, характеризующие конкретный объект, и выберите правильный ответ.
- 2) Прослушайте слова и распределите их по темама.

**Практическое занятие 18: Определение контекстуального значения многозначного слова (2 ч.)**

- 1) Прослушайте высказывания, содержащих глагол «쓰다», и сделайте выбор адекватного глагола из числа предложенных.
- 2) Прослушайте высказывания и правильно выберите ответную реплику, содержащая глагол «쓰다».

### **6 семестр (36 часов)**

**Практическое занятие 1: Обучение аудированию на основе аутентичных материалов на корейском языке (12 ч.) с использованием МАО (работа в малых группах) (6 часов)**

- 1) Классификация аутентичных материалов в учебном процессе
- 2) Основные трудности понимания аутентичных материалов на слух
- 3) Оптимальные условия обучения аудированию
- 4) Комплекс упражнений (текст « 홍길동 이야기»):
- I. Подготовительные упражнения:

1. Упражнения для обучения речевому слуху:

연습1: студентам предлагался ряд слов, которые они должны были прослушать, повторить вслед за учителем. Студентам были предложены

#### цепочки следующих слов:

- 대단하다-대답했습니다-대담했습니다
- 소자-사자-서자
- 하인-하잉-하임
- 모함하다-머함하다-모암하다
- 나누다-너누다-낭우다
- 찬양하다-찬얀하다-창양하다
- 훔치다-훔지다-훔찌다
- 소식-서식-수식
- 쓰러지다-스러지다-수러지다
- 출생-줄생-쭐생
- 몪다-묶다-맊다
- 반대-판대-빤대
- 카두다-가두다-까두다
- 싸앙하다-사얀하다-사양하다
- 창군-짱군-장군
- 고을-거을-가을
- 쭈문-주문-추문
- 용서-영서-용소
- 쥐인-지인-죄인
- 감억-감옥-감악

연습2: Студентам были предложены предложения с выбранными словами, которые они прослушивали со зрительной опорой:

1) 그에게는 두 아들이 있었는데 큰 아들의 이름은 인형으로 본처의 자식이었고 작은 아들 길동은 서자로 태어났습니다.

2) 길동은 나이가 될수록 슬기가 뛰어나 하나를 들으면 백가지를 깨달았고 남몰래 닦은 무예는 그 경지가 대단했습니다.

3) 그러나 서자로 태어났기 때문에 그는 아버지를 아버지라 부르지 못하고

하인들에게 조차 묘시를 받으며 살아가는 신세였습니다.

4) 게다가 집안에 다른 식구들이 그를 모함하여 해치려하자 길동은 마침내 집을 떠나고 말았습니다.

5) 바위 뒤에서 이 광경을 지켜 보고 있던 길동은 우렁차게 외치며 앞으로 나섰습니다.

6) 만약에 저기있는 바위를 들어올리면은 그대를 우리의 우두머리로 삼겠어.

7) 하늘이 우리를 도우사 장군을 보냈습니다.

8) 백성들은 홍길동을 높이 찬양했습니다.

9) 갈수록 길동의 명성이 높아지자 원님과 대신들은 자신들의 잘못을 감추기 위해 임금님께 거짓으로 고해 바졌습니다.

10) 이 말을 듣고 크게 놀란 임금님은 포도대장을 불러 명령했습니다.

11) 길동이는 짚으로 허수아비 일곱개를 만들어 주문을 외웠습니다.

12) 그러자 허수아비들이 기지개를 켜면서 일 섰는데 어느것이 진짜 홍길동인지 알수가 없었습니다.

13) 이놈들을 모두 처형하라.

14) 나쁜 벼슬아치들을 모두 물리치시면 제가 스스로 잡혀오게 나이다.

15) 임금님은 그제서야 사실을 깨닫고 나쁜 대신들을 모두 붙잡아 옥에 가두었습니다.

2. Упражнения для обучения вероятностному прогнозированию:

연습3: студенты прослушали первую часть текста, а далее им предлагалось предположить по-корейски дальнейшее развитие событий и концовку сказки.

3. Упражнения для развития кратковременной и словесно-логической памяти:

연습4: Студентам предлагалось прослушать около 20 опорных слов на корейском языке и через 2 минуты из воспроизвести.

1. 서자- сын от наложницы

2. 슬기- мудрость, разум

- 3. 깨닫다- понимать, осознавать
- 4. 남몰래- тайком
- 5. 무예- военное искусство
- 6. 환호성- ликующие возгласы, радостные крики
- 7. 꿇다- вставать (на колени), опускаться (на колени)
- 8. 장군- полководец, военачальник
- 9. 무리- группа, банда, шайка
- 10. 의롭다- справедливый
- 11. 재물- состояние, богатство
- 12. 빼앗다- отнимать
- 13. 가난하다- бедный, нищий
- 14. 백성- народ
- 15. 너누다- разделять, раздавать
- 16. 찬양하다- хвалить
- 17. 명성- слава, известность
- 18. 감추다- скрывать, утаивать
- 19. 훔치다- воровать, красть
- 20. 빛내다- прославлять

연습 5: Студентам предлагался аудируемый текст с пропущенными словами.

Задачей являлось вставить пропущенные слова, которые они изучили на предыдущем уроке.

(서자로, 하인, 모함하다, 광경, 우렁차게, 두목, 만약, 무릎을 꿇었습니다, 찬양하다, 명령하다, 넋을 잃다, 대신, 재주, 가두다, 반응, 마땅, 감옥)

1) 그에게는 두 아들이 있었는데 큰 아들의 이름은 인형으로 본처의 자식이었고 작은 아들 길동은 \_\_\_\_\_\_\_\_\_로 태어났습니다.

- 2) 그러나 서자로 태어났기 때문에 그는 아버지를 아버지라 부르지 못하고 \_\_\_\_\_\_\_들에게 조차 묘시를 받으며 살아가는 신세였습니다.
- 3) 게다가 집안에 다른 식구들이 그를 \_\_\_\_\_\_\_\_\_ 해치려하자 길동은

마침내 집을 떠나고 말았습니다.

4) 바위 뒤에서 이\_\_\_\_\_\_\_\_\_\_\_ 지켜 보고 있던 길동은 \_\_\_\_\_\_\_\_\_\_\_ 외치며 앞으로 나섰습니다.

5) 내가 이다.

6) 에 저기있는 바위를 들어올리면은 그대를 우리의 우두머리로 삼겠어.

7) 그러자 산적들은 환호성을 올리며 길동앞에 \_\_\_\_\_\_\_ \_\_\_\_\_\_\_\_\_\_\_\_.

8) 백성들은 홍길동을 높이 .

9) 이 말을 듣고 크게 놀란 임금님은 포도대장을 불러  $\qquad \qquad .$ 

10) 임금님은 한참 \_\_\_\_\_\_\_\_\_\_\_\_\_ 있다가 \_\_\_\_\_\_\_\_\_들을 불렀습니다.

11) 홍길동의 비록 \_\_\_\_\_\_\_\_\_는 있다하나 귀신이 아니라면 그 출생이 있을 게아니냐.

12) 이 말을 듣고 잉금님은 곧 홍판서와 아들 인형을 잡아드려 옥에

13) 곧 \_\_\_\_\_\_\_이 있었습니다.

\_\_\_\_\_\_\_\_\_\_\_\_\_\_.

14) 홍길동은 큰 죄인이니 기분을 받아야 합니다.

15) 이 사실을 안 길동은 \_\_\_\_\_\_\_\_\_\_\_ 부수고 뛰쳐나와 나쁜 대신에게 호통을 쳤습니다.

### II. Речевые упражнения:

1. Упражнения для обучения восприятия диалогической речи «со стороны»:

연습5: Работа проводится следующим образом: сначала студенты читают фразы вслед за диктором, а затем студентам предлагалось воспроизвести диалог, работая в паре.

2. Упражнения для обучения восприятию диалогической речи при участии в диалоге:

연습6: Студенты прослушивали фрагмент диалога, а затем отвечали на вопросы.

3. Упражнения для обучения восприятию монологической речи:

연습7: Студентам предлагалось прослушать аутентичный текст (сказку), разделенный на логические части и задачей являлось ответить на вопросы в соответствии с каждой частью.

I. 옛날 조선 시대 새정임금때 홍이라는 성을 가진 이름 높은 정승이 있었습니다. 그에게는 두아들이 있었는데 큰 아들의 이름은 인형으로 본처의 자식이었고 작은 아들 길동은 서자로 태어났습니다.

1. 새정임금때 홍의 성을 가진 정승의 아들 이름은 무엇이에요?

- 홍길동, 홍인형.

2. 길동은 어떻게 태어났어요?

- 서자로 태어났어요.

II. 길동은 나이가 될수록 슬기가 뛰어나 하나를 들으면 백가지를 깨달았고 남몰래 닦은 무예는 그 경지가 대단했습니다. 그러나 서자로 태어났기 때문에 그는 아버지를 아버지라 부르지 못하고 하인들에게 조차 묘시를 받으며 살아가는 신세였습니다. 게다가 집안에 다른 식구들이 그를 모함하여 해치려하자 길동은 마침내 집을 떠나고 말았습니다.

1. 서자로 태어나 하인들에게 어떻게 대우를 받았어요?

- 멸시를 받으며 살았어요.

2. 왜 길동은 집을 떠났어요?

- 식구들이 모함해서 떠났어요.

III. 하루는 온종일 걷다보니 깊은 산속에 이르게 됬는데 그 곳에는 산적들이 모여 두목을 뽑고 있었습니다. 바위 뒤에서 이광경을 지켜 보고있던 길동은 우렁차게 외치며 앞으로 나섰습니다.

- «내가 두목이다.»

길동이 나타나자 산적하나가 알했습니다.

- «만약에 저기있는 바위를 들어올리면은 그대를 우리의 우두머리로 삼겠어.» 길동은 산적이 가르킨 바위를 번쩍들어 멀리 내던겼습니다. 그러자 산적들은 환호승을 올리며 길동앞에 무릎을 꿇었습니다.

하늘이 우리를 도우사 장군을 보냈습니다. 부디우리의 두목이 되어

이끓어주옵소서.

1. 산속을 가다 길동은 어떻게 되었어요?

- 산적 두목이 되었어요.

2. 어떻게 산적 두목이 되었어요?

- 바위를 번쩍들어 멀리 내던졌기 때문이에요.

IV. 이후부터 길동은 부하들에게 무예를 가르치고 그무리를 팔빙당이라 이름하여 조선팔돌을 돌아다니며 고을에 원님중에서 의롭지 못한자가 있으면은 그재물을 빼앗아 가난한 백성들에게 너누어주었습니다.

- 홍장군은 하늘이 내린분이다. 백성들은 홍길동을 높이 찬양했습니다.

1. 부하들을 데리고 만든 무리 이름은?

- 팔빙당.

2. 누굴 위해 의롭지 못한 원님들을 혼냈어요?

- 가난한 백성들을 혼냈어요.

V. 갈수록 길동의 명성이 높아지자 원님과 대신들은 자신들의 잘못을 감추기 위해 임금님께 거짓으로 고해 바졌습니다.

홍길동이란 큰 도적이 나타나 온 갖 초화를 부르면서 나라의 재물을 훔치고 백성들을 괴롭히고 있사오니 부디 군사를 보내여 홍길동을 잡아주지 옵소서. 1. 원님들은 자신들의 잘못을 감추기 위해 임금님께 어떻게 했어요?

- 거짓으로 고했어요.

VI. 이 말을 듣고 크게 놀란 임금님은 포도대장을 불러 명령했습니다.

- 팔도의 군사들을 풀어 홍길동을 잡아들이도록하라 이 소식은 길동이의 귀에까지 들어갔습니다. 길동이는 짚으로 허수아비 일곱개를 만들어 주문을 외웠습니다.

그러자 허수아비들이 기지개를 켜면서 일 섰는데 어느것이 진짜 홍길동인지 알수가 없었습니다.

1. 임금님은 누굴 시켜 길동을 잡아드려 했어요?

- 포도대장.

2. 홍길동은 어떤 것으로 주문을 외웠어요?

- 허수아비.

VII. 팔도로 흐터지 여덟명의 길동은 온갖 술법을 부리면서 나쁜 원님들에게 벌을 주었습니다. 의롭지 못한 방법으로 빠앗은 재물을 훔쳐내어 가난한 백성들에게 나누어주니 길동이의 명성이 날로 더 높아지고 나쁜 원님들은 들은 벌벌 떨면서 하루밤도 편히잘날이 없었습니다.

1. 흩어진 홍길동은 몇명이에요?

- 여덟명.

2. 나쁜 원님들은 잠을 잘 잤어요?

- 하루밤도 편히 잘날이 없었어요.

VIII. 사태가 이렇게 되자 각도의 군사들은 홍길동을 잡으려고 죄없는 백성들까지 한패로 몰아 괴롭히는 것이였습니다.

- 네가 홍길동이 있는 것을 알지? 어서 말해라. 백성들이 자기 때문에 괴로움을 당하는 것을 알게된 길동은 직겁 군사들 앞에 나아가 말했습니다.

- 내가 홍길동이니 어서 잡아 가거라.

이렇게 하여 사로 잡힌 길동은 꽁꽁 몪인 몸으로 서울로 보내져 임금님 앞에 끌려나왔습니다.

1. 사태가 나빠지자 군사들은 어떻게 했어요?

- 죄없는 백성들을 한패로 몰았어요.

2. 잡힌 길동은 어디로 끌려 갔어요?

- 서울.

IX. 그런데 이게 왠 일입니까? 각도의 군사들이 저마다 홍길동을 잡아 올리는 바람에 홍길동은 하나가 아니라 여덟명이나 되었습니다.

- 누가 진짜냐?

임금님이 어이 없어하자 여덟명의 길동이는 동시에 소리를 치는 것이었습니다.

- 제가 진짜 홍길동입니다.

- 아니 제가진짜 홍길동입니다.

임금님은 마침내 크게 화를 냈습니다.

- 여봐라, 이놈들을 모두 처형하라.

임금님의 명령이 떨어지자 군사들이 칼을 빼들고 달려나갔습니다.

1. 몇명의 홍길동이 잡했어요?

- 여덟명.

X. 바로 그때.

- 아 하하하하…

그리고, 큰 웃음소리가 들려왔습니다. 임금님이 놀라 바라보니 진짜 홍길동은 하늘로 뛰어 올라 구름 위에 앉아 있고 뜰에는 허수아비 일곱개가 쓰러져있었습니다.

- 저는 그만 물러 가겠나이다. 전하, 나쁜 벼슬아치들을 모두 물리치시면 제가 스스로 잡혀오게 나이다.

길동은 이렇게말하고는 구름을 타고 어디론다 사라져버렸습니다.

1. 하늘로 진짜 홍길동이 올라가고 몇개의 허수아비가 쓰러졌어요?

- 일곱개.

2. 말을 하고 길동이는 무엇을 타고 사라졌어요?

- 구름.

XI. 임금님은 한참 넋을잃고 있다가 대신들을 불렀습니다.

- 홍길동의 비록 재주는 있다하나 귀신이 아니라면 그 출생이 있을 게아니냐. 이어 한 신하가 앞으로 나서며 말했습니다.

- 알아본즉 홍길동은 이전에 이적 판사를 지낸 훙대감의 서지인데, 효심이 지독하다하니 그 아비와 형을 잡아드리면은 제 발로 찾아와 용소를 빌것이 옵니다.

1. 홍길동은 누구 아들인가요?

- 이적판사 홍대감 아들

2. 효심이 많는가요?

- 효심이 지극하게 많아요.

XII. 이 말을 듣고 잉금님은 곧 홍판서와 아들 인형을 잡아드려 옥에 가두었습니다. 그리고는 고을마다 다음과 같은 글을 써붙였습니다.

- 홍길동은 보아라. 너의 죄때문에 너의 아비와 형이 옥에 가쳤으니 스스로 나타나 잘못을 뉘우 치면 그죄를 용서하겠노라.

1. 길동이는 어디에서 형과 아버지가 잡힌 것을 알았어요?

- 각고을의 글을 보고 알았어요.

XIII. 곧 반응이 있었습니다. 길동이 눈물을 흘리며 대궐 앞에 나타난 것이였습니다.

- 저, 나를 가두고 애쓴 아버지와 헝님을 풀어 주시오.

창과 칼을 군사들이 달려나가 길동이를 꽁꽁 묶어 옥에 가두였습니다. 임금님은 길동이의 효성에 지극함을 보고는 너그럽게 용서하여 벼실을 내리리라 마음을 억었습니다. 그러나 나쁜 대신 들이 한사코 반대하고 나섰습니다.

- 홍길동은 큰 죄인이니 마땅이 벌을 받아야 합니다.

1. 길동이는 어디에 나타났어요?

- 대궐.

2. 임금님은 용서했어요?

- 효심이 지극해서 벼슬을 주려했어요.

XIV. 이 사실을 안 길동은 감옥을 부수고 뛰쳐나와 나쁜 대신에게 호통을 쳤습니다.

- 이 나라를 바라잡기위해 우선 너희 같은 무리부터 없어야겠다. 어진 선배는 몰락하여 내쭞고 백성들을 괴롭혀 재물이나 빼았는 간신배놈들.

임금님은 그제서야 사실을 깨닫고 나쁜 대신들을 모두 붙잡아 옥에 가두었습니다. 임금님은 길동이에게 큰 벼슬을 내렸습니다. 그러나 길동이는 사양하고 자기를 따르는 부하들을 이끌고 먼 남쪽섬으로 들어갔습니다. 거기서 새로운 나라 율도국을 크게 빛네면서 오래오래 살았습니다. 새운 길동은 백성들을 잘 다스리고 그 이름을 크게 빛내면서 오래오래 살았습니다.

1. 길동은 감옥에 나와 누구에게 호통을 쳤어요?

- 나쁜 대신.

2. 임금님은 길동이의 말을 듣고 나쁜 대신들을 어떻게 했어요?

- 감옥에 가두었어요.
- 3. 길동은 무슨 나라를 세웠어요?
- 율도국.

**Практическое занятие 2: КОММУНИКАТИВНО-ИНТЕРАКТИВНЫЙ ПОДХОД ПРИ ОБУЧЕНИИ АУДИРОВАНИЮ НА КОРЕЙСКОМ ЯЗЫКЕ С ИСПОЛЬЗОВАНИЕМ АУТЕНТИЧНЫХ ВИДЕОФИЛЬМОВ (12 часов) с использованием МАО (работа в малых группах) (6 часов)**

- 1) Классификация аутентичных видеоматериалов в учебном процессе
- 2) Технология обучения аудированию на основе коммуникативноинтерактивного подхода
- 3) Этапы работы над фильмом
- 4) Комплекс упражнений по видеофильму «Чудо в камере № 7»:

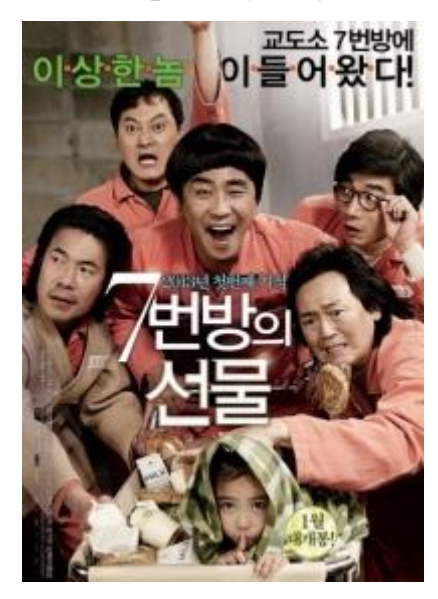

Фильм был разделен на 3 части. Развитие аудитивных умений на основе фильма осуществлялось согласно 3 этапам: преддемонстрационный, просмотровой и последемонстрационный этапы. Для описания работы над фильмом мы каждую часть обозначим следующим образом: 1 часть – часть А, 2 часть – часть В, 3 часть – часть С.

Часть А включала следующий миникомплекс коммуникативно-интерактивных упражнений и проводился на преддемонстрационном этапе:

1) фонетическое упражнение – используя карточки с новыми словами, учащиеся должны были работать в группах по 3 человека: 1й – читает слово; 2й – повторяет; 3й – переводит и записывает.

3) лексическое упражнение – используя карточки учащиеся должны были поделиться на 3 группы и поочередно переворачивая их должны были найти нужный перевод попутно запоминая слова. Если кто-то угадывал, то слово вместе с переводом откладывались в сторону и попутно фиксировались на доске.

3) Упражнение на развитие аудитивных умений – из предложенного к просмотру видеофильма были взяты несколько предложений с содержанием новых слов, представленных в предыдущих упражнениях. Учащиеся должны были, опираясь на новые слова попробовать перевести их.

Предложения:

- 제발 관상이 그래서 그렇다고는 하지마세요.
- 직관이 아니고 착각이다.
- 직관은 경험에서 나오는 거야.
- 그 날부터 저는 밥을 끊었습니다.
- 지지배가 은근히 사람 약 올리잖아.

4) Упражнение на развитие аудитивных умений: нами были выписаны предложения, описывающие какую-либо ситуацию. Студенты по ходу просмотра фрагмента, должны были расставить данные предложения в правильной последовательности.

Предложения:

- 그래도 사람 일은 모르는 거잖아요.
- 그저 몸에 지니게.. 잘된다는 보장은 없지만.. 이거 가지고 얼른 가봐.
- 힘들지?그러니까 춤은 추지마 망할 뻔 했잖니.
- 이러지마 약은 정민이 먹이고 너는 지금도 충분히 이뻐.

• 니가 그렇게 지랄 안해도 걔는 거울보면서 하루에도 수십번씩 무너지는 애야.

5) Упражнение на антиципацию – по заголовку студенты должны были предположить, о чем фильм. Высказать свои предположения в группах и прийти к единому мнению.

6) После просмотра фрагмента студентам предлагались вопросы по

просмотренному фрагменту:

- 여러분, 영화가 재미 있어요?
- 주인공을 좋아 했어요? 아니면 왜요?
- 다음에 어떻게 될거에요?

Перед просмотром части В студентам были предложены следующие задания:

Часть В:

1) Фонетическое упражнение – были отобраны словосочетания из второй части фильма. Данные словосочетания были поделены на две части и выполнены на карточках. В группах по 3 человека каждый студент выполнял определенную деятельность, принимая участие в упражнении: 1й – читает, 2й – собирает словосочетание, 3й – читает словосочетание и перевод.

- 3) Лексическое упражнение были отобраны новые слова из второй части видеофрагмента. Студенты были разделены на 2 группы. Каждой группе выдавались карточки с новыми словами, где они путем догадки и опираясь на словник должны были найти соответствующий перевод.
- 4) Упражнение на развитие аудитивных навыков был выбран диалог из фильма с содержанием новых слов, который учащиеся отчитывали по ролям и пытались перевести. Затем выдавался тот же самый диалог с пропущенными словами, где учащиеся должны были заполнить пропуски. Работа проводилась по группам. Результаты обсуждались студентами и совместно принимались решения.

После просмотра части В фильма студентам предлагались вопросы:

1)주인공은 수술 바든후에 행복했어요?

- 2)주인공은 거짖말하면 가수가 될수 있어요?
- 3)결국에 상준은 한나랑 사귈거에요?

Часть С:

- 1) Из третьей части были отобрано 3 диалога, которые были проработаны следующим образом:
- 2) Отчитать диалог;

3) Перевести;

- 4) Ответить на вопросы;
- 5) Заполнить пропущенные реплики из данного диалога.

Таким образом, студенты работали по парам, что отображает пример коммуникативно-интерактивного обучения.

**Практическое занятие 3: Обучение аудированию на основе стратегий Дж. Вилсона (12 часов) с использованием МАО (работа в малых группах) (4 часа)**

- 1) Использование кругозора для предугадывания того, о чем будет говориться – перед прослушиванием текста учащиеся знакомились с новыми словами и выражениями и пытались понять о чем, будет говориться в тексте.
- 2) Контроль во время прослушивания во время прослушивания делались паузы, и учащимся задавался вопрос «О чем говорится?».
- 3) Выборочное прослушивание, игнорирование незначительной информации – учащимся давалось задание услышать в тексте несколько новых слов и на основе появляющихся к ним картинкам написать перевод.
- 4) Прослушивание ключевых слов и выражений для определения темы после прослушивания учащиеся определяли тему сообщения и выделяли основные моменты содержания. В качестве контроля понимания услышанного были предложены такие задания как:
	- установить правильную последовательность предложений ;
	- задание на определение фактов сообщения;
	- выбрать предложение наиболее подходящее содержанию текста.

# **V. УЧЕБНО-МЕТОДИЧЕСКОЕ ОБЕСПЕЧЕНИЕ САМОСТОЯТЕЛЬНОЙ РАБОТЫ ОБУЧАЮЩИХСЯ**

Учебно-методическое обеспечение самостоятельной работы обучающихся по дисциплине «Практический курс корейского языка» включает в себя:

• план-график выполнения самостоятельной работы по дисциплине, в том

числе примерные нормы времени на выполнение по каждому заданию;

• характеристика заданий для самостоятельной работы обучающихся и методические рекомендации по их выполнению;

• требования к представлению и оформлению результатов самостоятельной работы;

• критерии оценки выполнения самостоятельной работы.

#### **План-график выполнения самостоятельной работы по дисциплине:**

**5-6 семестр**

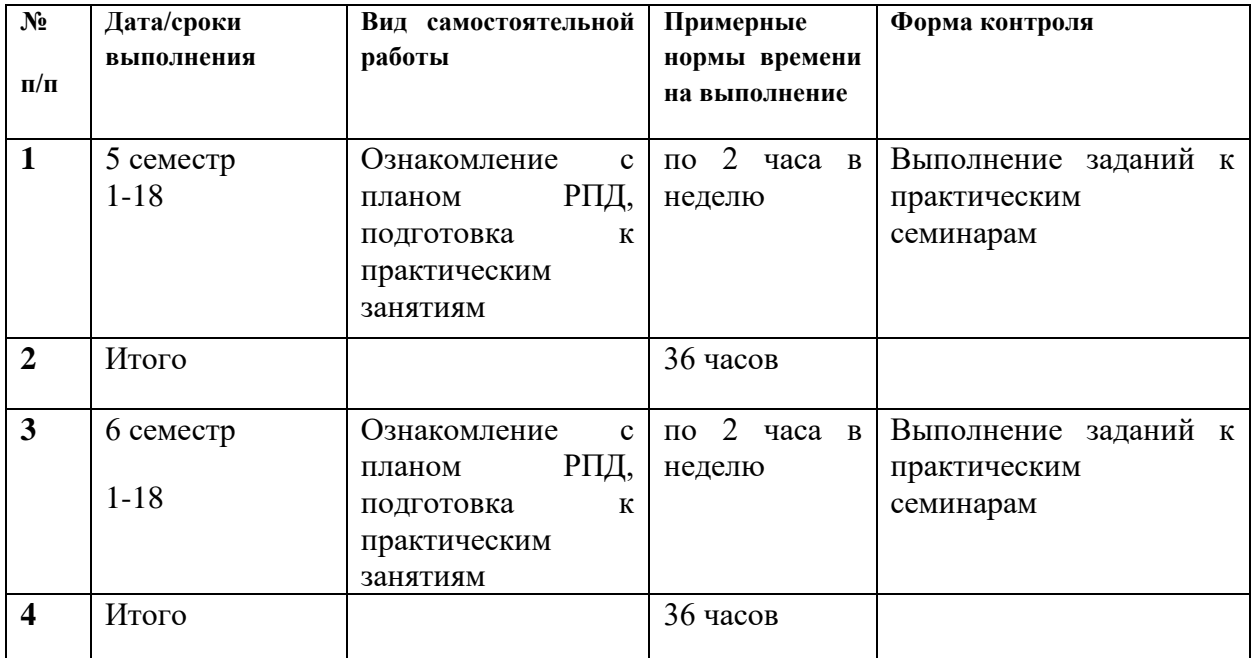

# **Характеристика заданий для самостоятельной работы обучающихся и**

#### **методические рекомендации по их выполнению**

Целью самостоятельной работы студентов является овладение теоретическими и практическими знаниями, профессиональными умениями и навыками по профилю изучаемой дисциплины, опытом творческой, исследовательской деятельности.

Самостоятельная работа студентов включает в себя как подготовку к практическим занятиям (ознакомление с материалом лекций, дополнительной литературой, подготовка сообщений по теме занятия) на регулярной основе, так и выполнение дополнительных заданий на занятиях. Необходимыми условиями для самостоятельной работы студентов являются:

• мотивация самостоятельной работы;

- поэтапное планирование самостоятельной работы;
- наличие и доступность необходимого учебно-методического материала;
- консультационная помощь преподавателя;

• система регулярного контроля качества выполненной самостоятельной работы.

Проверка контроля качества выполненной самостоятельной работы студента осуществляется ежедневно на практических занятиях путем устного и письменного опроса, выполнения тестов по изученному материалу. Письменные контрольные работы позво¬ляют оценить степень усвоения студентами пройденного материала. Контроль за самостоятельной работой студентов рекомендуется проводить после изучения каждого модуля учебной программы.

# **Материалы для самостоятельной работы по дисциплине «Практикум по аудированию»**

### **Самостоятельная работа № 1:**

1. Переведите последовательно на корейский язык числа, которые произносит преподаватель: 1) прибавляя одни, 2) отнимая 1, 3) прибавляя 10, 4) отнимая 10, 5) прибавляя 100, 6) прибавляя 2. Помните в процессе выполнения упражнения ничего нельзя записывать!

2. Переведите со слуха на корейский язык следующие слова.

3. Упражнение «Снежный ком» на русском языке.

4. Подготовьте следующие тексты на перевод KBS 한국어 (взять на кафедре) «방송과 우리말» (3 명), «한국의미» (1명), «앵무새를 살려라» (3명), «춤추는 곰을 찾아라» (2명)

### **Самостоятельная работа № 2:**

Разработайте и проведите следующее упражнение:

### *Упражнение: «Подстройка к ритмической, просодической и интонационной структуре высказывания»*

Это упражнение основано на полной темповой, просодической и интонационной имитации услышанного. При этом задача ученика состоит в том, чтобы максимально точно сымитировать даже непонятые слова («как слышал»). Если же ты затрудняешься повторить какую-то часть фразы, то нужно просто «отстучать», или «отхлопать», или проговорить на «та-та-та» ритмико-слоговую структуру непонятой части. Это упражнение особенно хорошо работает на материале германских языков, имеющих жесткий порядок слов в предложении. Поэтому встраивание непонятого компонента в соответствующее место фразы позволяет уточнить его синтаксическую функцию в структуре целого: «Что это может быть? - Подлежащее или дополнение? Безударный служебный глагол или безударное местоимение?» И т.п. И тем самым восстановить понимание недослышанных компонентов высказывания.

### **Самостоятельная работа № 3:**

Разработайте и проведите следующее упражнение:

#### *Упражнение: «Метод брода»*

Предлагаемое упражнение тренирует навык визуализации структуры звучащего предложения, помогая «достраиванию» непонятых частей. Как мы переходим ручей вброд, ступая на последовательно расположенные в воде камни, так навык отслеживания элементов понятой информации, занимающих определенную позицию в структуре целого помогает восстанавливать значение целого.

#### **Самостоятельная работа № 4:**

Разработайте и проведите следующее упражнение:

#### *Упражнение: «Перемотка услышанного в оперативной памяти»*

Развитие навыка «перемотки» позволяет переводчику вновь и вновь воспроизводить в оперативной аудиальной памяти последнюю реплику оратора уже в процессе собственного перевода, с тем чтобы полностью восстановить информацию и не упустить важных моментов. Развитие навыка прогнозирования последующих реплик и понимания смысла сообщения в целом.

### **Самостоятельная работа № 5:**

Разработайте и проведите следующее упражнение:

#### *Упражнение: «Продолжи реплику»*

Это упражнение построено на поочередном «угадывании» студентами следующей реплики говорящего с последующим анализом того, какие лингвистические экстралингвистические факторы позволили сделать наиболее правильное предположение.

Не случайно слово «угадывание» поставлено в кавычки. Важная задача данного упражнения состоит в том, чтобы развить в слушателях уверенное понимание того, что набор возможных продолжений конкретного текста отнюдь не бесконечен.

Выбор того или иного варианта продолжения текста основывается на логике построения текста как смыслового целого и определяется теми ударными компонентами смысла, которые говорящий обязательно выделяет в своей речи. Поэтому смысл каждого предыдущего предложения предполагает некоторый достаточно ограниченный набор развития возможных «сценариев» его продолжения. Что это за «сценарии»? Рассмотрим сначала все теоретически возможные модели.

1. Последующее предложение может быть объяснением предыдущего, то есть указывать на причину (сигналом этого варианта развития смысла служат причинные союзы, наречия и частицы: «потому что», «ведь», «же» или же их корейские соответствия : 왜냐하면, 위해 и т.п.).

2. Последующее предложение может называть следствие из предыдущего (сигналы-рус. «поэтому», «следственно» и др. или кор.  $\Box \vec{H} \land$ ).

3. Утверждение, высказанное в первом предложении, может затем уточняться, детализироваться (сигналами узнавания являются слова типа рус. «например», «в частности» «а именно» и т.д. или кор. 예를들면, 특히 и т.д.).

4. Высказанное в первом предложении может также обобщаться, генерализироваться в следующем (сигналами являются слова типа русских «вообще», «в целом», «всегда», «никогда» и т.д. или кор. 대체적으로, 한상 ,언제나 и т.д.).

5. Вариантом обобщения может быть оценка сказанного (сигналы- слова

типа рус. «удивительно», «отвратительно» или кор. 대단하게, 지겹게 .

6. Содержание следующего предложения может противопо- ставляться содержанию предыдущего (об этом свидетельствуют слова типа рус. «однако», «тем не менее», «все же» или кор. 하지만, 그럼에도 불구하고, 아무래도 и др.).

7. Содержание второго предложения может присоединяться как однородная информация по отношению к предыдущей ( лексические сигналы типа рус. «также», «кроме того», «В0- вторых», «а-третьих» или кор.,  $\Box \Box$ , 그 뿐만 아니라, 두번째로, 세번째로 ,а также интонация перечисления).

8. Вариантом однородной информации может быть парафраз, когда вводится не новая информация, однородная предыдущей, а другими словами повторяется сказанное выше. Часто этот более эмоционально насыщенное повторение, содержащее метафорическое представление предыдущего смысла.

9. В диалогической речи следующая реплика может быть обращением к собеседнику ( в том числе и риторический вопросом), что четко узнаваемо по особой вопросительной интонации предложения и по его структуре («А вы как считаете?» - «어떻게 생각하세요?»).

10. В диалогической речи вслед за репликой говорящего может следовать реплика собеседника , также развивающая один из вышеназванных сюжетов. Она четко узнаваем по смене голоса говорящего.

#### **Портфолио педагогического сопровождения**

Портфолио представляет собой подборку, коллекцию лучших работ и результатов студентов, которая демонстрирует их усилия, прогресс, достижения в определенной области деятельности. Портфолио является формой аутентичного оценивания образовательных результатов по продукту, созданному студентом в ходе учебной деятельности, и имеет своей целью:

• представить отчет обучающегося, увидеть картину значимых образовательных результатов;

• обеспечить отслеживание индивидуального прогресса студента по

процессу образования в конкретном образовательном контексте;

• продемонстрировать его способности практически применять приобретенные знания и умения, полученные на занятиях по дисциплине «Практика устной и письменной речи корейского языка» для решения методических задач в учебной деятельности.

Портфолио не только является современной эффективной формой оценивания, но и помогает решать следующие важные задачи:

• поддерживать и стимулировать учебную мотивацию студентов;

• поощрять их активность и самостоятельность, расширять возможности образования и самообразования;

• формировать умение учиться – ставить цели, планировать и организовывать собственную учебную деятельность;

• развивать возможности для успешной социализации и профессионализации.

При разработке элементов Портфолио студенты должны придерживаться следующих принципов:

1) структуризация и логичность материалов, представленных в Портфолио;

2) целостность, тематическая завершенность материалов;

3) наглядность и обоснованность презентации Портфолио студента.

4) адекватность структуры Портфолио согласно формируемым компетенциям.

Портфолио создаётся в течение всего периода изучения дисциплины «Практикум по аудированию (корейский язык)».

Портфолио – это совокупность студенческих работ и документов (включая электронные материалы, записанные на диск), собранных и представленных в виде папки с комплектом выполненных заданий. Все работы необходимо внести в список и вложить в папку. Список работ должен формироваться по порядку согласно темам занятий по дисциплине «Практика устной и письменной речи корейского языка».

Текст при составлении Портфолио должен быть выполнен печатным способом на листах формата А4, верхнее и нижнее поля – 20 мм, правое – 15 мм, левое – 30 мм, выравнивание по ширине, абзацный отступ 1,25 см, шрифт Times New Roman, размер шрифта – 14 пт, интервал одинарный.

### **Критерии оценки Портфолио педагогического сопровождения**

 $\Box$ 100-86 баллов/«отлично» - представленные в Портфолио документы (материалы) демонстрируют глубину и прочность усвоения программного материала, а также способность применять его для решения методических задач в учебной деятельности. Портфолио характеризуется полнотой и логичностью представленных материалов, высоким уровнем оценок всех видов работ. Материалы Портфолио иллюстрируют самостоятельную работу студента, нестандартный подход к выполнению различных типов заданий; свидетельствуют о больших приложенных усилиях и очевидном прогрессе студента, систематичности ведения Портфолио. В оформлении Портфолио ярко проявляются оригинальность, творчество и высокий уровень владения информационно-коммуникационными технологиями.

 $\Box$ 85-76 баллов/«хорошо» - представленные в Портфолио документы (материалы) демонстрируют прочность усвоения программного материала, способность применять его для решения методических задач в учебной деятельности. Портфолио характеризуется полнотой представленных материалов, высоким уровнем оценок большинства работ. Материалы Портфолио иллюстрируют самостоятельную работу студента, свидетельствуют о приложенных усилиях и прогрессе студента, систематичности ведения Портфолио, достаточно высоком уровне владения информационно-коммуникационными технологиями, однако недостаточно выражены оригинальность и творчество в оформлении.

 $\Box$ 75-61 балл/«удовлетворительно» - представленные в Портфолио документы (материалы) демонстрируют готовность студента решать методические задачи в учебной деятельности, но его уровень владения изученным материалом не позволяет качественно разработать комплект документов. В Портфолио представлена большая часть материалов от содержания всего комплекта документов. Портфолио пополнялось нерегулярно, иллюстрирует основной, элементарный уровень подготовки студента, низкий уровень владения информационно-коммуникационными технологиями.

60-50 баллов/«неудовлетворительно» - представленные в Портфолио  $\Box$ документы (материалы) демонстрируют неспособность студента применять изученный материал для решения методических задач в учебной деятельности. В Портфолио представлены отрывочные сведения из различных разделов, отдельные, незаконченные работы, которые носят шаблонный характер, содержат большое количество языковых и методических ошибок. По такому Портфолио практически невозможно определить прогресс в обучении и уровень сформированности компетенций.

| $N_2$          | Контролируемые                                                                                                    | Коды и этапы<br>формирования<br>компетенций |       | Оценочные средства                                       |                                                              |
|----------------|----------------------------------------------------------------------------------------------------|---------------------------------------------|-------|----------------------------------------------------------|--------------------------------------------------------------|
| $\Pi/\Pi$      | разделы / темы<br>дисциплины                                                                                                    |                                             |       | текущий контроль                                         | промежуточная<br>аттестация                                  |
| $\mathbf{1}$   | 1.<br>Модуль<br>Развитие<br>навыков<br>аудирования                                                                                    | <b>YK-4.5</b>                               | Знает | $\Pi$ P-11<br>разноуровневые<br>задания                  | Задания<br>$\mathbf K$<br>практическим<br>семинара 1-18      |
|                | (фонетические,<br>лексические,<br>грамматические<br>навыки<br>аудирования)                                                            |                                             | Умеет | $\Pi$ P-11<br>разноуровневые<br>задания<br>ПР-8 порфолио |                                                              |
| $\overline{2}$ | 2.<br>Модуль<br>Обучение<br>аудированию<br>на<br>основе<br>аутентичных<br>материалов<br>на<br>корейском языке                         | <b>YK-4.5</b><br>$\Pi K-1.2$<br>$\Pi K-1.3$ | Знает | $\Pi$ P-11<br>разноуровневые<br>задания                  |                                                              |
|                |                                                                                                    |                                             | Умеет | $\Pi$ P-11<br>разноуровневые<br>задания                  | $1 - 4$                                                      |
|                |                                                                                                    |                                             |       | ПР-8 порфолио                                            | Портфолио<br>педагогическог<br>$\Omega$<br>сопровождения     |
| 3              | Модуль<br>3.<br><b>КОММУНИКАТИ</b><br>BHO-<br><b>ИНТЕРАКТИВНЫ</b><br>Й ПОДХОД ПРИ<br>ОБУЧЕНИИ<br>АУДИРОВАНИЮ<br>НА КОРЕЙСКОМ<br>ЯЗЫКЕ | <b>YK-4.5</b><br>$\Pi K-3.3$                | Знает | $\Pi$ P-11<br>разноуровневые<br>задания                  |                                                              |
|                |                                                                                                    |                                             | Умеет | $\Pi$ P-11<br>разноуровневые<br>задания                  | $1 - 4$                                                      |
|                |                                                                                                    |                                             |       | ПР-8 порфолио                                            | Портфолио<br>педагогическог<br>$\mathbf{o}$<br>сопровождения |

**VI. КОНТРОЛЬ ДОСТИЖЕНИЯ ЦЕЛЕЙ КУРСА**

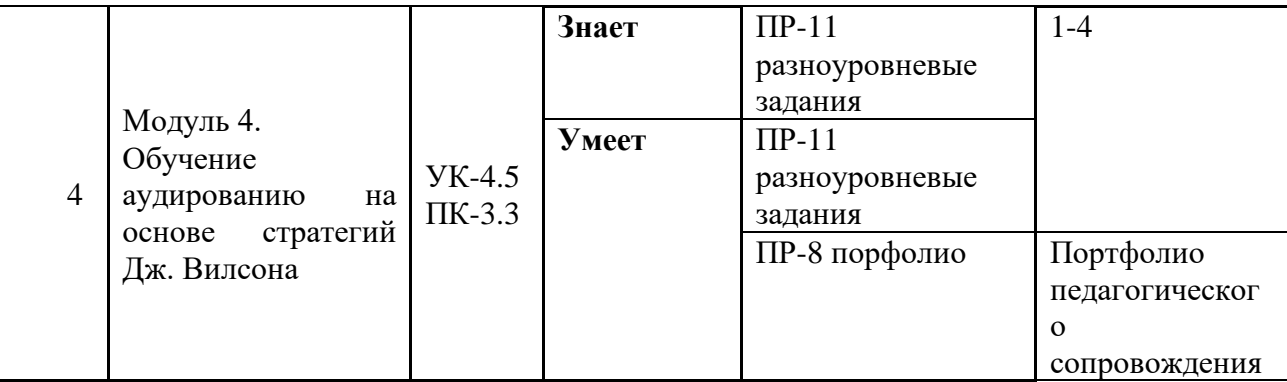

# **VII. СПИСОК УЧЕБНОЙ ЛИТЕРАТУРЫ И ИНФОРМАЦИОННО-МЕТОДИЧЕСКОЕ ОБЕСПЕЧЕНИЕ ДИСЦИПЛИНЫ**

### **Основная литература**

*(электронные и печатные издания)*

1. Иностранные языки: психология усвоения: Учебное пособие / Ерчак Н. Т. - М.: НИЦ ИНФРА-М, Нов. знание, 2019. - 336 с.: (Высшее образование: Бакалавриат) - Режим доступа: <http://znanium.com/catalog/product/1030524>

2. Ян, Сун Корейский язык. Вводный курс / Чой Сун Ян. — Санкт-Петербург : КАРО, 2019. — 512 c. — Режим доступа: https://www.iprbookshop.ru/97975.html

### **Дополнительная литература**

*(электронные и печатные издания)*

1. Korean language in culture and society / ed. by Ho-min Sohn. Honolulu : University of Hawaii Press, 2006. 292 p. Access: <http://lib.dvfu.ru:8080/lib/item?id=chamo:244769&theme=FEFU>

2. Корейский язык (углубленный курс) / Национальный институт международного образования Республики Корея. Сеул: Изд-во Национального института международного образования Республики Корея, 2009. — 327 с. — Режим доступа: http://lib.dvfu.ru:8080/lib/item?id=chamo:416897&theme=FEFU

### **Перечень ресурсов информационно-телекоммуникационной сети**

### **«Интернет»**

- 1) Сайт корейских сказок режим доступа URL: <https://www.youtube.com/watch?v=p4DS4x57vio>
- 2) Сайт корейских сериалов режим доступа URL: [http://doramakun.ru/search/%D0%B4%D0%BE%D1%80%D0%B0%D0%B](http://doramakun.ru/search/%D0%B4%D0%BE%D1%80%D0%B0%D0%BC%D0%B0%20%D0%BC%D0%B0%D0%BD%D0%B8%D1%8F/) [C%D0%B0%20%D0%BC%D0%B0%D0%BD%D0%B8%D1%8F/](http://doramakun.ru/search/%D0%B4%D0%BE%D1%80%D0%B0%D0%BC%D0%B0%20%D0%BC%D0%B0%D0%BD%D0%B8%D1%8F/)
- 3) Сайт теле-радио компании Южной Кореи режим доступа URL: <http://news.kbs.co.kr/news/view.do?ncd=4235192>
- 4) Сайт по подготовке к международному эксазему по корейскому языку «TOPIK» - режим доступа URL: [http://www.studytopik.go.kr/sub-](http://www.studytopik.go.kr/sub-1/link_url.asp?ma_url=sub_1) $1/link$  url.asp?ma url=sub  $1$

#### **Перечень информационных технологий и программного обеспечения**

При осуществлении образовательного процесса по дисциплине «Практикум по переводу» используются следующие информационные технологии:

• персональный компьютер;

• универсальные офисные прикладные программы и средства ИКТ: текстовые процессоры, электронные таблицы, программы подготовки презентаций, системы управления базами данных, органайзеры, графические пакеты и т.д.;

• глобальная компьютерная сеть Интернет, позволяющая получать доступ к мировым информационным ресурсам (электронным библиотекам, базам данных, хранилищам файлов и т.д.);

- автоматизированные поисковые системы;
- образовательные электронные издания.

### **VIII. МЕТОДИЧЕСКИЕ УКАЗАНИЯ ПО ОСВОЕНИЮ ДИСЦИПЛИНЫ**

Говорение и аудирование - две взаимосвязанные стороны устной речи. Фазы слушания и говорения в устной речи тесно переплетаются. Аудирование - это не только прием сообщения, но и подготовка во внутренней речи ответной реакции на услышанное . Однако не стоит забывать и о трудностях, возникающих при восприятии иноязычной речи на слух.

1. Прежде всего, это могут быть трудности, связанные с восприятием языковой формы. Так, например, замечено, что активные конструкции воспринимаются на слух легче пассивных; также могут возникнуть различные недоразумения при восприятии омофонов и так далее.

2. Следует отметить и затруднения, связанные с восприятием содержания, например:

а) понимание предметного содержания, то есть самих фактов (что произошло; где; с кем; когда;…)

б) понимание логики изложения, то есть связей между фактами, событиями (почему; зачем; с какой целью;…)

в) понимание общей идеи, мотива поступков (действующих лиц) .

Учет этих факторов имеет большое значение для подбора и организации речевого видеоматериала в соответствии со ступенью обучения и составом учащихся. Тем более, что хорошо знакомое содержание или не соответствующее интересам учащихся - воспринимать неинтересно. В то время как незнакомый материал понять трудно или даже невозможно. И в этом случае следует, на наш взгляд, найти оптимальный вариант, подающий материал «на пределе трудности» и активизирующий антиципацию содержания.

3. Среди трудностей, связанных с условиями речевосприятия следует назвать темп речи, интонацию и так называемую механическую речь .

4.Существуют также трудности, связанные с восприятием того или иного вида речи. Так, к примеру, восприятие монологической речи требует хорошо развитой слуховой памяти, антиципации, развитого логического мышления, логической догадки.

5.В диалогической речи трудность связана с необходимостью обдумывать ответ, или с домысливанием ситуации, породившей эту беседу, если сам слушающий в ней не участвует .

Трудности восприятия иноязычной речи на слух можно минимизировать

благодаря умению и опыту преподавателя, который способен учесть все особенности учеников и организовать учебный процесс с высоким процентом понимания иноязычной речи.

Оптимальное время демонстрации учебного видеофрагмента для развития навыков ситуативно-направленного аудирования не должно превышать 4-5 минут. Таким образом, выбор падает на видеофрагмент.

Разработанная методика работы с видеофильмом сводится к следующему:

- обучение студентов организованно и осознанно воспринимать увиденную информацию;

- развитие у студентов умения наблюдать, классифицировать, выбирать, а также выдвигать гипотезу по предлагаемым материалам;

- обучение студентов анализу и резюмированию полученной информации;

- восприятие и высказывание аутентичным образом устных сообщений (высказываний);

- направленное изложение на изучаемом языке идеи, содержащейся в показываемом материале с учетом тех социокультурных норм, которые имеют место в иноязычном общении;

- умение критически относиться к увиденным видеоматериалам.

Сама методика использования видеофильма строится на трех этапах работы. Каждый из этапов подкрепляется специальными заданиями, выполнение которых требует от студентов максимальной концентрации внимания.

Работа с видеофильмом включает три этапа: преддемонстрационный, демонстрационный и после-демонстрационный.

#### **а) преддемонстрационный**

На этом этапе снимаются языковые трудности восприятия текста к видеофильму и трудности понимания его содержания, вводятся и закрепляются новые слова, анализируются функциональные типы используемых в тексте высказываний, осуществляется проверка понимания ранее изученного лексического и грамматического материала, анализируются непривычные для обучаемых аутентичные разговорные формулы, лингвострановедческие реалии, формируется социально-психологический фон и содержательные ориентиры для дальнейшего восприятия формы и содержания видеофильма. Здесь также снимаются возможные трудности понимания путем применения приемов отработки техники чтения и выборочного аудирования отдельных фрагментов звукового сопровождения фильма.

Перед непосредственным показом фильма обучаемым предлагаются предфильмовые ориентиры: вопросы по содержанию, вопросы и варианты ответов к ним для выбора обучаемыми, задания, связанные с последующим пересказом содержания, задания на определение последовательности и динамики поведения и взаимодействия персонажей, задания на оценку и характеристику содержащейся в фильме информации.

В этих целях учащимся также можно:

— сообщить, какой тип текста им предстоит слушать;

— сообщить значение незнакомых слов, важных для понимания содержания и о значении которых нельзя догадаться по контексту и словообразовательным элементам;

— показать фотографии, рисунки, схемы и др., в той или иной степени информирующие о содержании текста (например, прежде чем слушать текст о проблемах образования молодежи страны изучаемого языка, можно предъявить школьникам схему системы образования или познакомить их с результатами социологического опроса по данной проблеме и т.п.);

— сообщить основную информацию о тексте (1-2 фразы: « прослушаете текст  $(0...)\$ ;

— дать установку на быстрый темп говорения и необходимость не бояться этого, а постараться понять только основную информацию (например, о чем текст);

— дать сокращенный, упрощенный вариант аудиотекста или его транскрипцию (в последнем случае учащиеся будут слушать текст и — дать список ключевых фраз;

— предложить составить ассоциограмму основных понятий (ключевых слов/фраз) по теме, проблеме, которой посвящен предстоящий текст.

Но на предварительном этапе работы с текстом не следует забывать, что предлагаемые учащимся задания не должны раскрывать содержание аудиотекста полностью (в этом случае школьники потеряют к нему всякий интерес, что, естественно, отрицательно скажется на результатах аудирования).

Упражнения первой группы должны стимулировать интерес и желание слушать текст. Этот интерес формируется также и заданиями к упражнениям второй группы.

#### **б) демонстрационный**

Демонстрация фильма должна сопровождаться активной учебной деятельностью зрителей-обучаемых. Им можно предложить программу управления восприятием фильма в форме аннотации, схемы сценария, тезисов, плана, опорных слов и фраз. Обучаемые могут также делать записи в опорном конспекте к тексту фильма. Вместе с тем им можно рекомендовать задания на установление характера сочетания звукового и зрительного ряда: определить, например, какие высказывания звучат на фоне демонстрации тех или иных событий в кадре; отметить демонстрируемые в фильме реалии и соответствующие им речевые высказывания.

Перед восприятием информации учителю необходимо дать установку и сформулировать коммуникативную задачу: как и с какой целью учащиеся должны слушать текст (например, понять основное содержание и ответить на вопросы или заполнить в процессе прослушивания таблицу/схему и т.д.).

Желательно, особенно на начальном этапе обучения, предложить учащимся при первом его восприятии понять основное содержание или выявить необходимую информацию:

— определить жанр фильма (например, комедия, драма);

— определить основную тему, идею фильма и сформулировать ее.

— ответить на вопросы к общему содержанию фильма (кто? где? F кем? о чем? как?);

— соотнести иллюстрации с фильмом, установив их последовательность или сделав из числа предложенных соответствующий выбор;

— изменить что-либо в репродукции в соответствии с указанием в фильмом;

— выбрать из предложенных вариантов ответов соответствующие содержанию фильма и др.

Большой эффект в этом плане дают письменные задания к фильму, выполняемые в процессе его просмотра:

— заполнение схем, таблиц;

— выбор из двух вариантов ответа на вопрос (вопросы сформулированы в письменном виде) один, соответствующий содержанию фильма;

— фиксация ключевых слов/фраз;

— запись важных аргументов дискуссии и т.д.

В этом случае учащийся учится слушать избирательно, т.е. в процессе слухового восприятия находить в нем необходимую (основную) информацию и фиксировать ее письменно. Зафиксированная информация может служить опорой для устных и письменных высказываний учащихся.

Если фильма предназначен для детального понимания или от учащихся требуется запомнить информацию с целью ее дальнейшего использования при продуцировании собственных устных или письменных текстов/высказываний, то он может быть предложен для повторного просмотра. Однако коммуникативная задача и способы контроля понимания в этом случае должны быть изменены.

Ряд выполняемых на начальном этапе обучения ИЯ упражнений в аудировании может предполагать одновременную с прослушиванием опору на печатный вариант фильма. Такой прием («слушать читая») позволяет ученику научиться видеть связи между звуком и образом буквы, облегчает ему понимание содержания и обеспечивает лучшее запоминание и усвоение. Последнее особенно важно в том случае, если информация, содержащаяся в

фильме, необходима для дальнейшего ее использования учащимися. Заметим также, что это задание эффективно для формирования основных механизмов аудирования как вида речевой деятельности.

#### **в) последемонстрационный**

На данном этапе проверяется эффективность использования в процессе просмотра фильма предложенных на преддемонстрационном этапе ориентиров восприятия фильма обучаемыми, осуществляется контроль понимания содержания и использованных в фильме языковых и речевых средств. Особое внимание следует уделить различным видам пересказа (сжатого, избирательного, дифференцированного, пословного, коммуникативно-ориентированного). Целесообразно также использовать вопросно-ответную работу, драматизацию, ролевое воспроизведение текста (особенно диалогов), последующее озвучивание фильма, воспроизведение и реализацию показанных в фильме ситуаций общения, их расширение, дополнение, перенос на ситуации обыденной жизни обучаемых.

На этом этапе группа упражнений направлена на развитие у учащихся умений в той или иной степени интерпретировать, комментировать, анализировать содержащуюся в фильме информацию и воспроизводить ее.

К этой группе упражнений относятся:

— пересказ содержания по цепочке, отдельным пунктам плана и т.д.

— продолжение фильма (устно и письменно);

— комментирование того, что было интересно (не интересно), ново, значимо для ученика;

— оценка события, поступков героев с опорой на ключевые слова/предложения;

— ответы на вопросы с опорой на заполненную во время прослушивания схему, таблицу, ассоциограмму;

— интерпретация заголовка (с различными видами опор: на печатный текст, на план, ключевые слова и др.);

— озаглавливание фильма и аргументация заголовка с опорой на его содержание и др.

Также можно выделить группу упражнений, связанных с комментированием, обсуждением, интерпретацией затронутых в фильме вопросов, проблем без опоры на вербальные стимулы.

Среди этих упражнений особый интерес представляют: интервьюрирование, дискуссия, «круглые столы», ролевые игры, драматизация, постановка собственных проблемных вопросов по затронутой в фильме проблеме (для организации дискуссии), высказывание собственного мнения по проблеме; написание сценария и его постановка и др..

### **IX. МАТЕРИАЛЬНО-ТЕХНИЧЕСКОЕ ОБЕСПЕЧЕНИЕ**

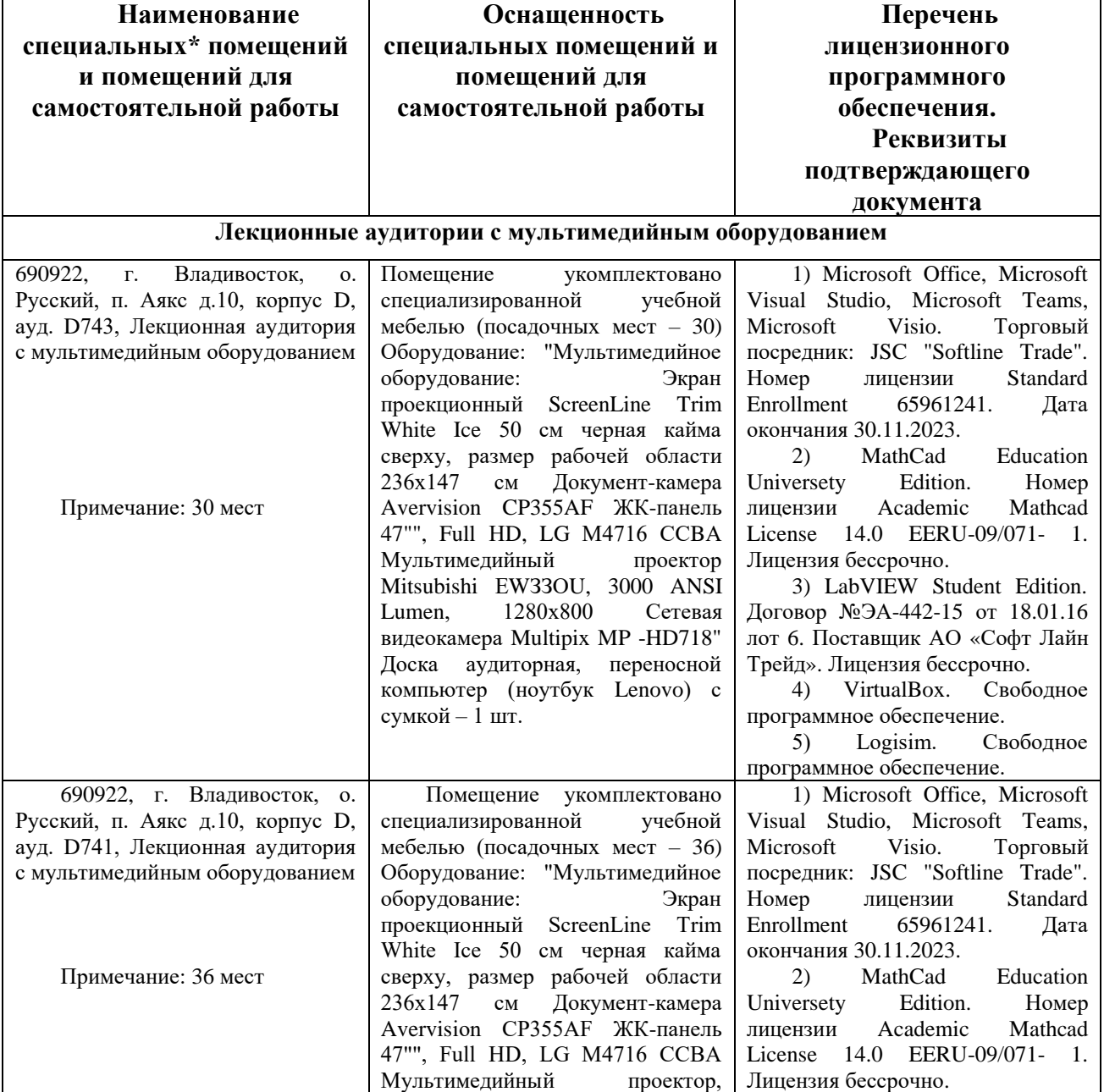

### **ДИСЦИПЛИНЫ**

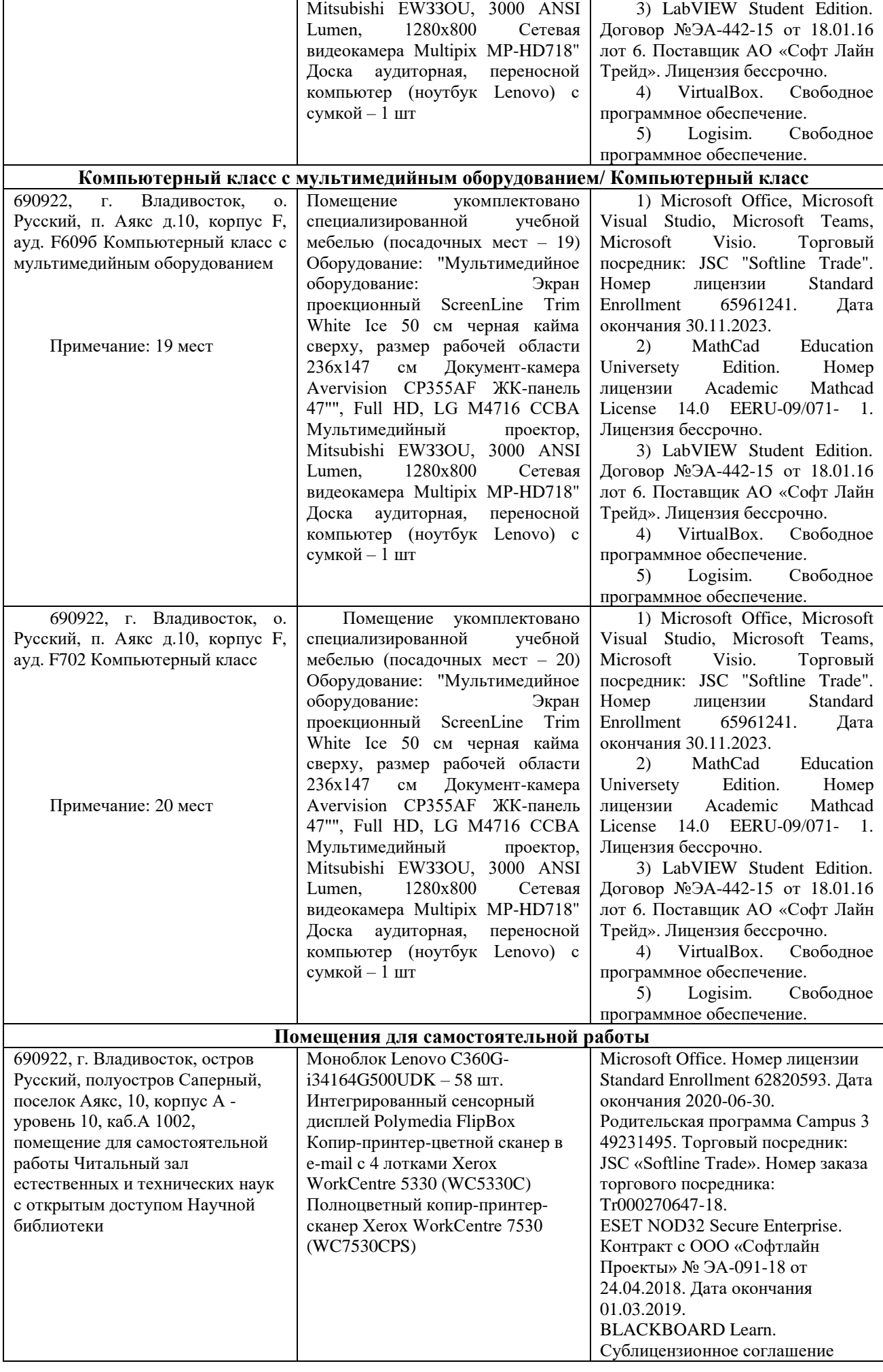

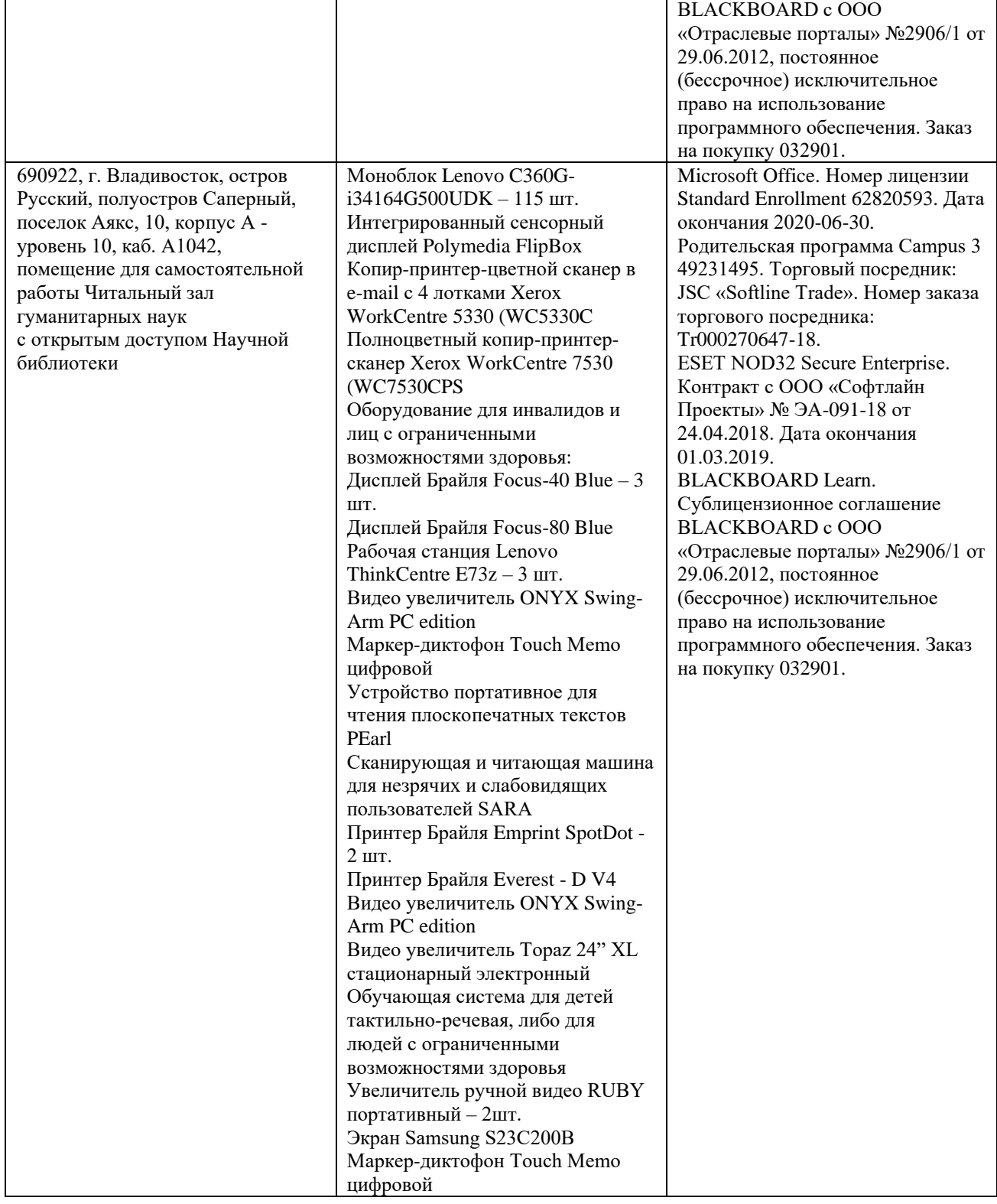

# **VIII. ФОНДЫ ОЦЕНОЧНЫХ СРЕДСТВ**

### **Контроль достижения целей курса**

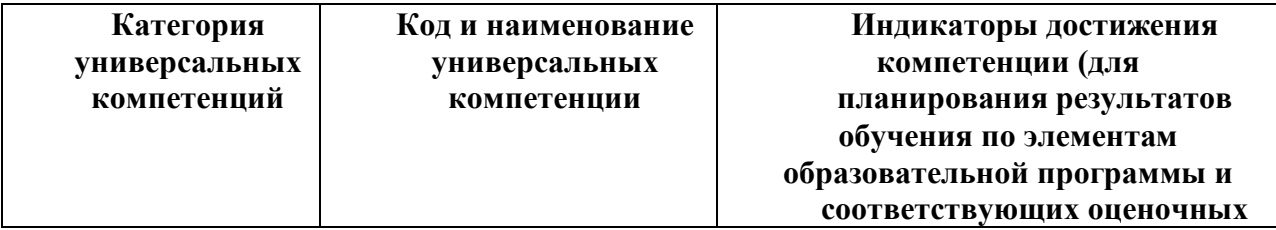

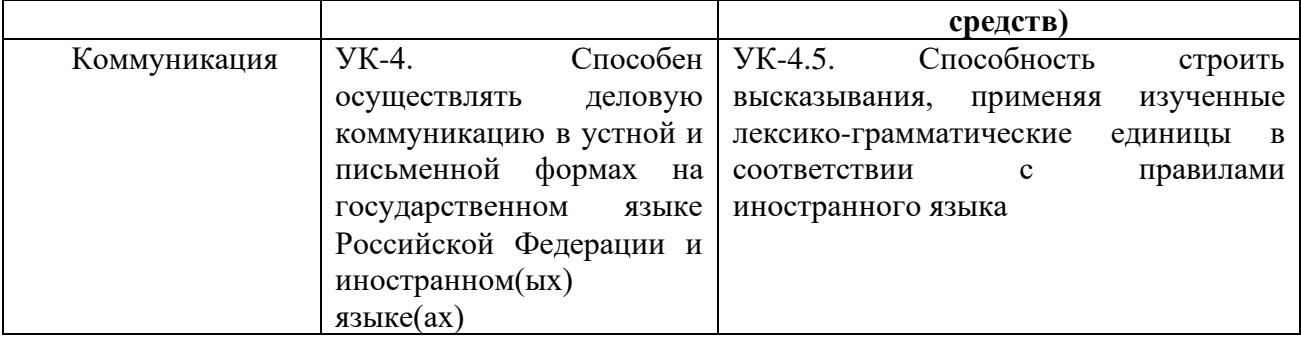

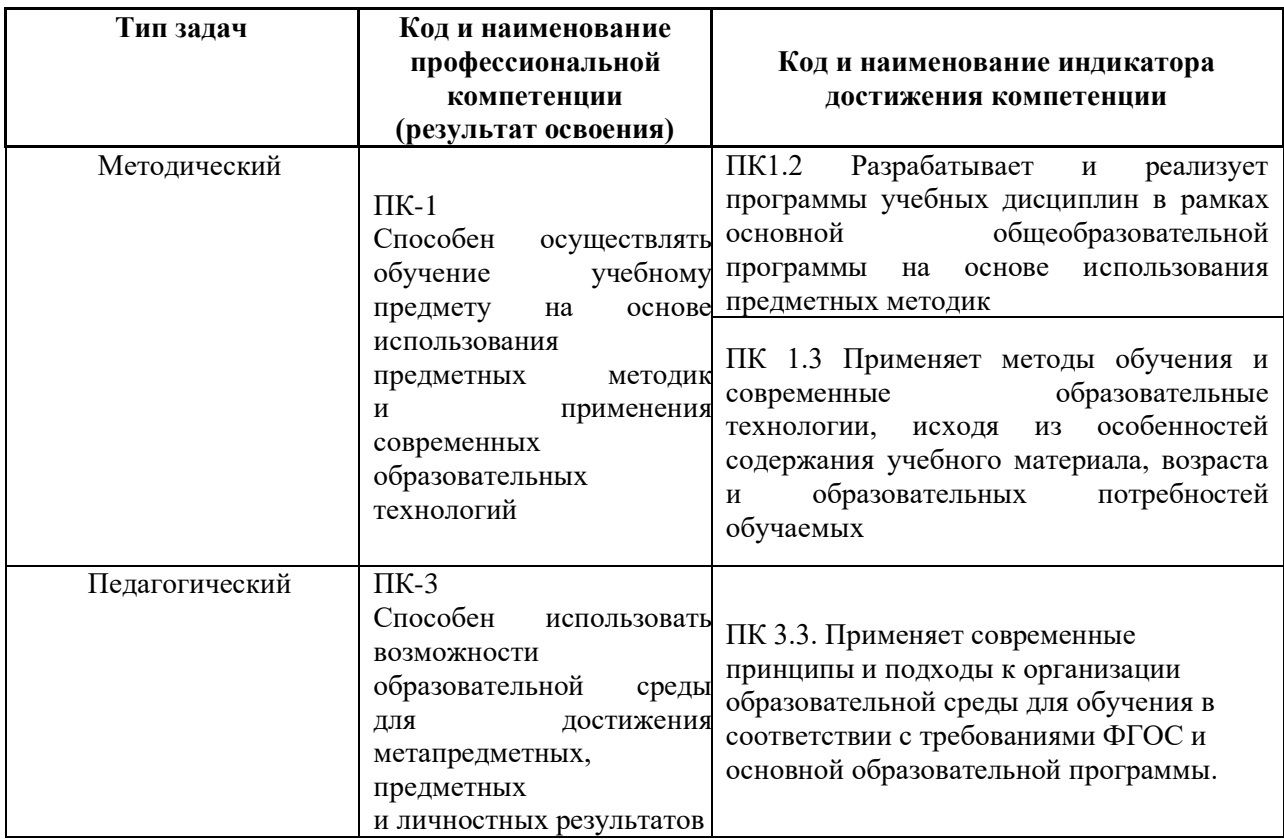

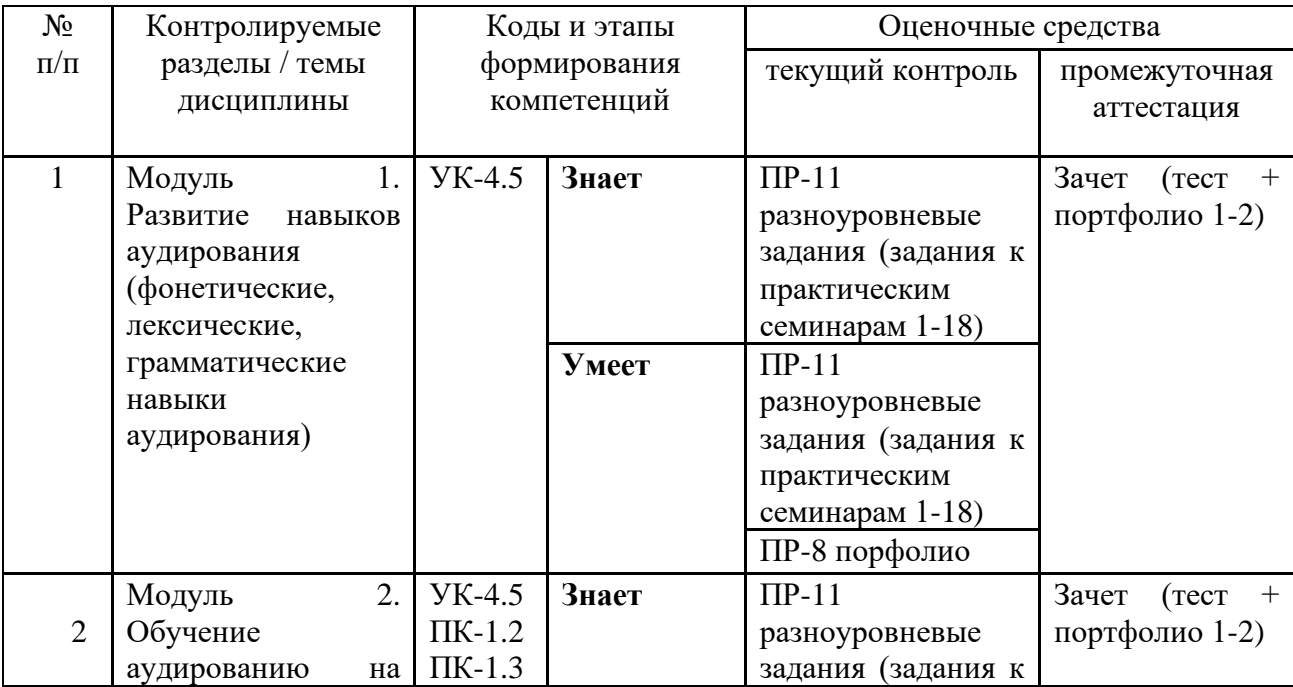

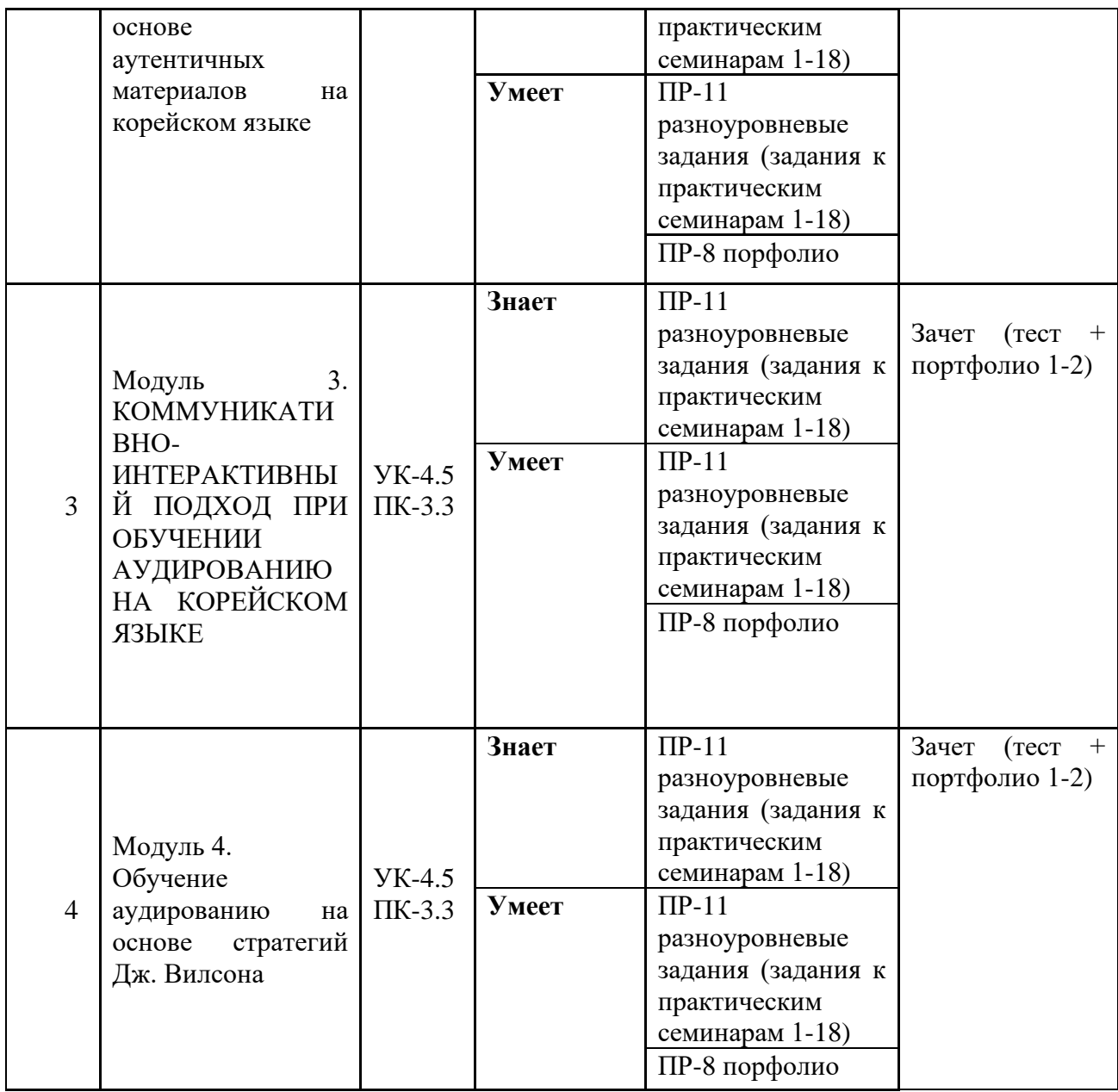

# **Шкала оценивания уровня сформированности компетенций**

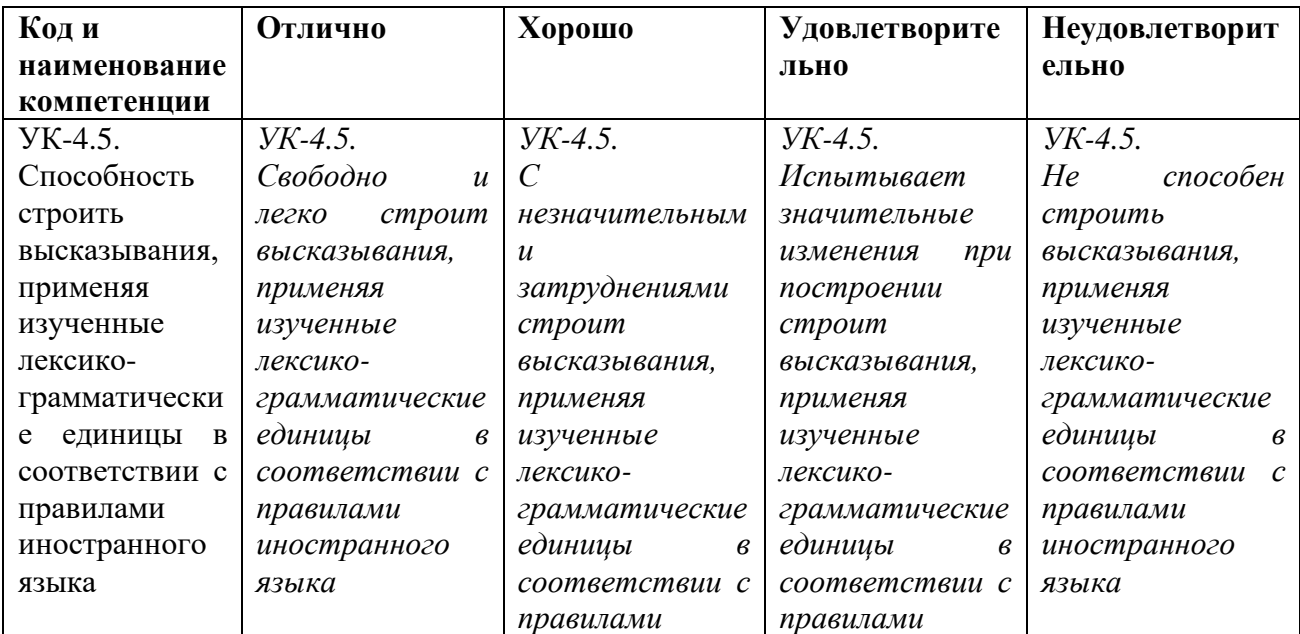

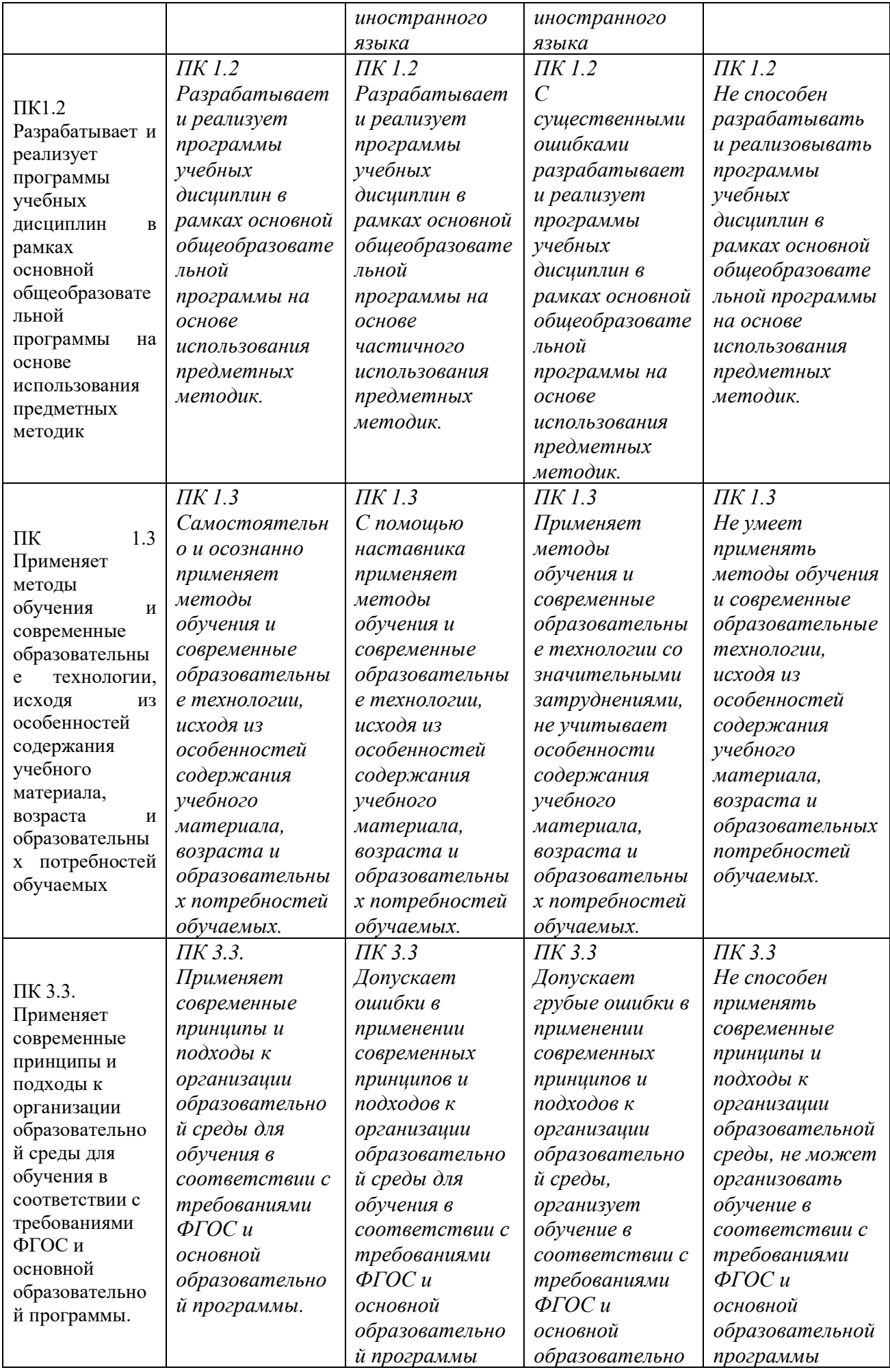

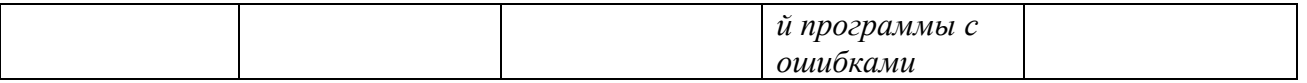

Также, фонды оценочных средств включают в себя:

-оценочные средства для **текущей и промежуточной** аттестации + критерии их оценивания;

### **Критерии оценки студента на зачете/экзамене по дисциплине «Практикум по аудированию»**

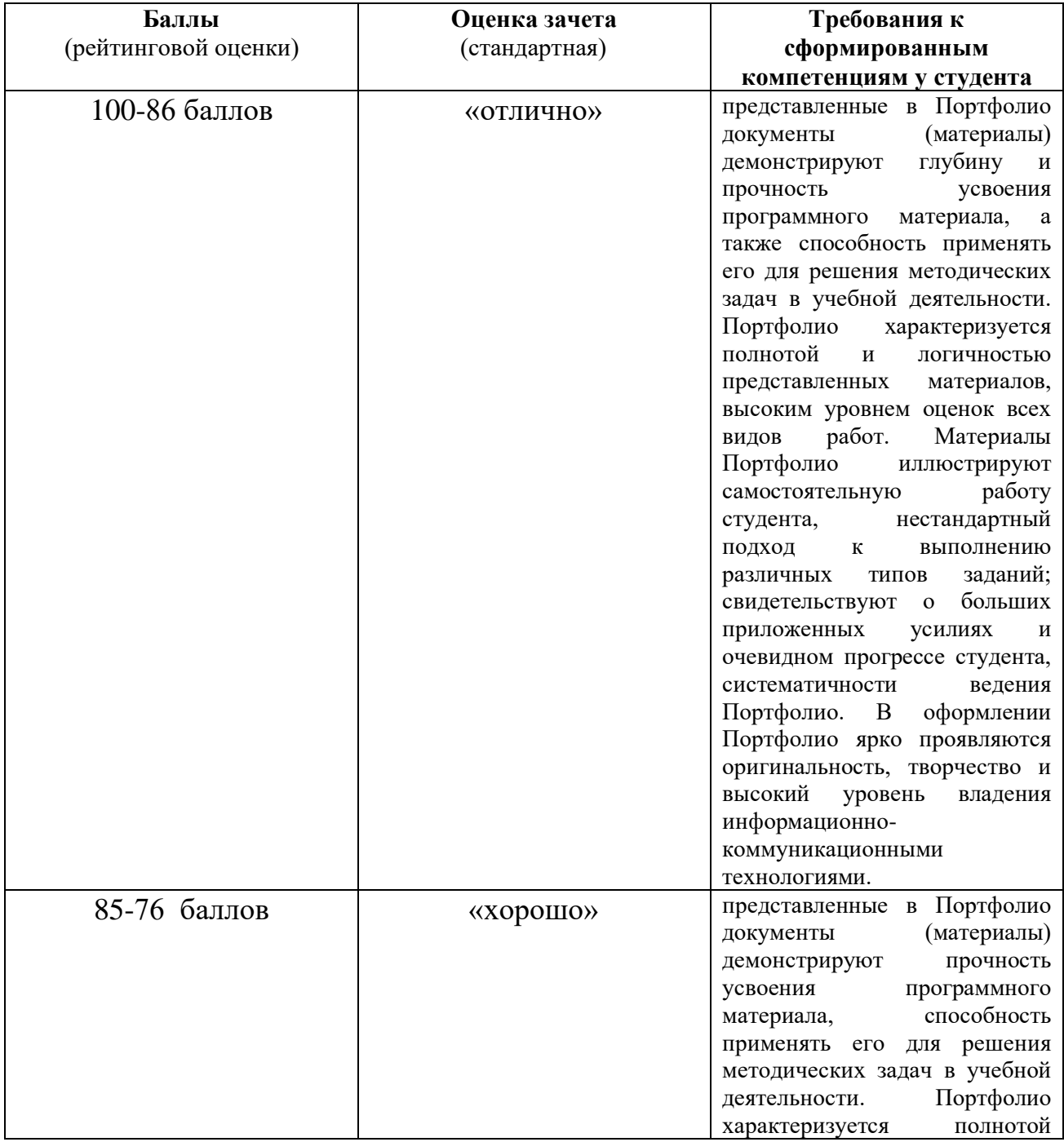

### **Критерии оценки Портфолио педагогического сопровождения**

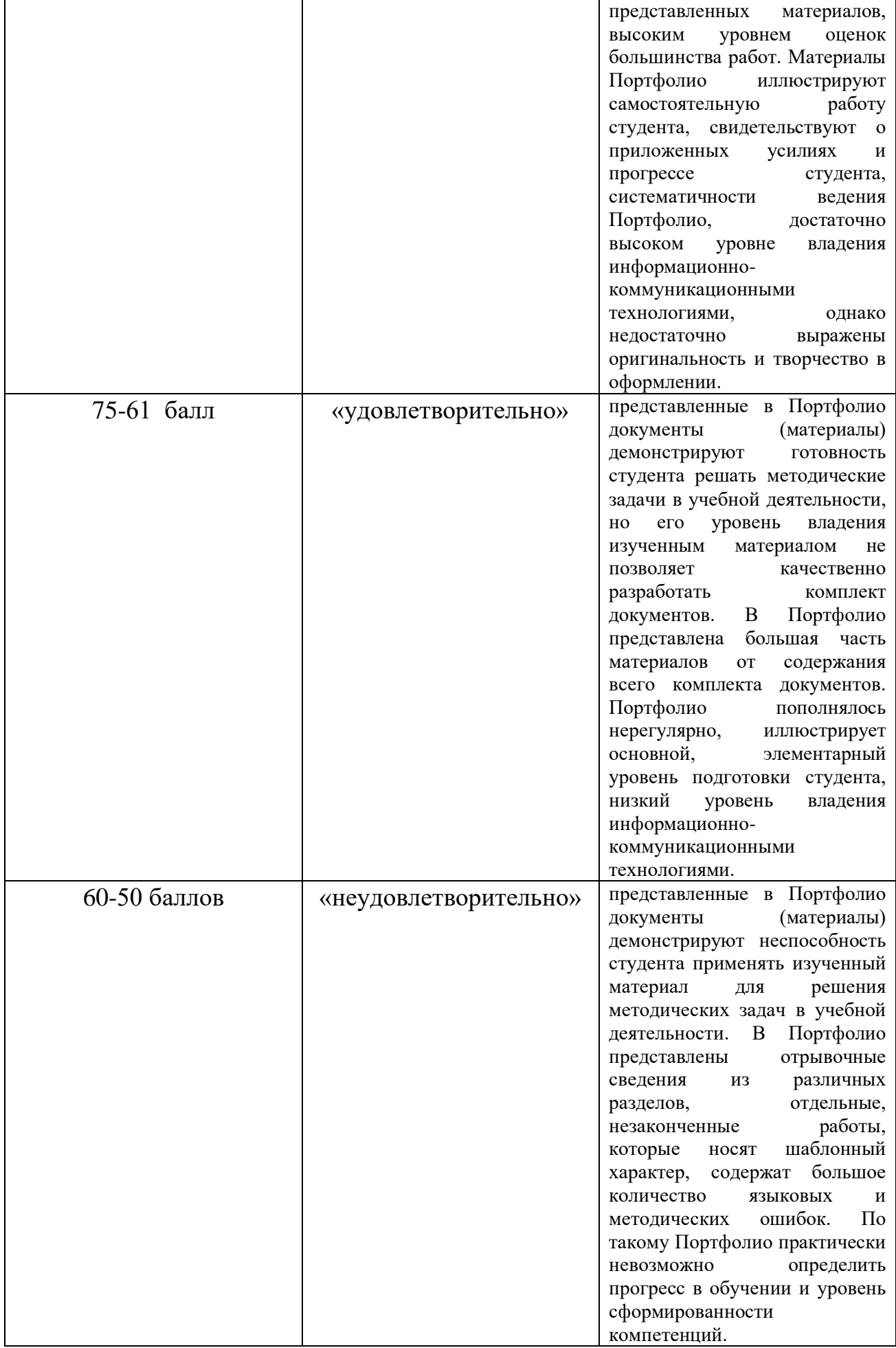

Зачет выставляется при выполнении теста по материалам «TOPIK II» (Сайт по подготовке к международному эксазему по корейскому языку «TOPIK» - режим доступа URL: [http://www.studytopik.go.kr/sub-](http://www.studytopik.go.kr/sub-1/link_url.asp?ma_url=sub_1) $1/$ link url.asp?ma url=sub 1) и предоставлении портфолио педагогического сопровождения.

### **Портфолио педагогического сопровождения по дисциплине «Практикум по аудированию»:**

1. Проводить фонетическую зарядку (на материале скороговорки, стихотворения, песни):

• для совершенствования слухо-произносительных навыков на основе правил чтения;

• для совершенствования ритмико-интонационных навыков.

2. Проводить диктанты:

• с целью совершенствования аудитивных навыков;

• с целью осуществления контроля аудитивных навыков;

- 3. Применять интерактивные приемы на уроке с целью достижения личностных, метапредметных и предметных результатов обучения аудированию на корейском языке:
- Упражнение: «Подстройка к ритмической, просодической и интонационной структуре высказывания»;
- Упражнение: «Метод брода»;
- Упражнение: «Перемотка услышанного в оперативной памяти»;
- Упражнение: «Продолжи реплику».

4. Применять дидактический раздаточный материал (в т.ч. ИКТ) для обучения аудированию на корейском языке.

5. Обучать аудированию в механической записи (совместно с преподавателем, самостоятельно).

6. Осуществлять контроль основного содержания прослушанного текста.